# Lecture 9

Graphs, BFS and DFS

#### Announcements!

HW4 due today.

- Midterm: Feb 7-8 (Mon-Tue, 48 hours).
- Midterm covers up to (and incl.) lecture 7. This week's lectures are not included.

 No homework this week: use the time to study for the exam!

# Roadmap

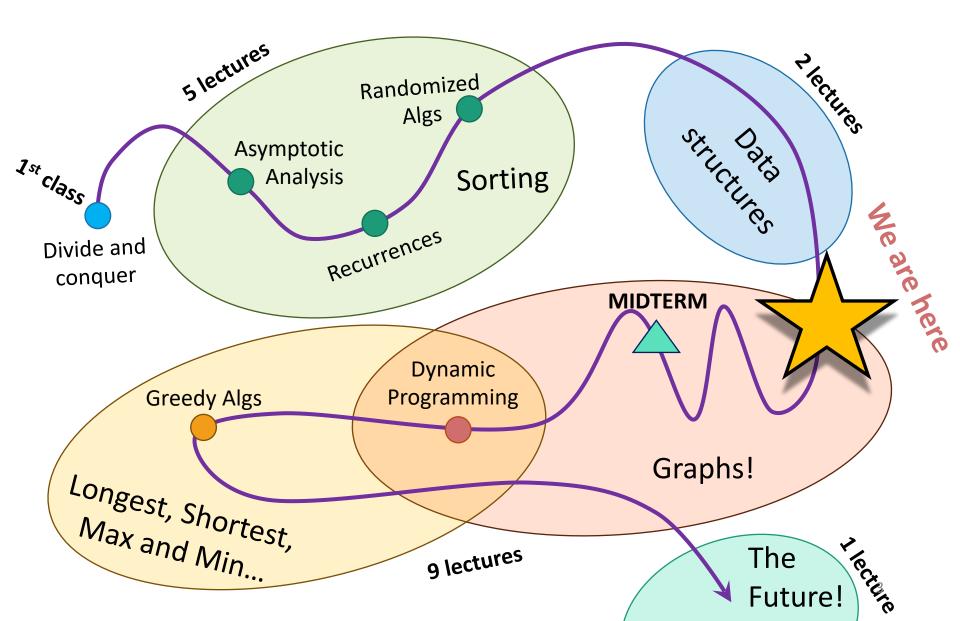

#### Outline

Part 0: Graphs and terminology

- Part 1: Depth-first search
  - Application: topological sorting
  - Application: in-order traversal of BSTs
- Part 2: Breadth-first search
  - Application: shortest paths
  - Application (if time): is a graph bipartite?

# Part 0: Graphs

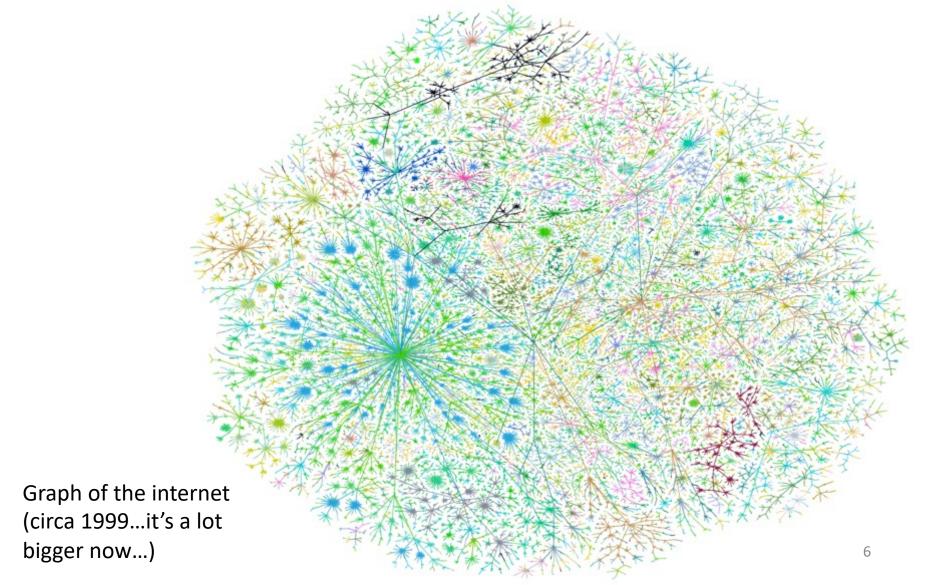

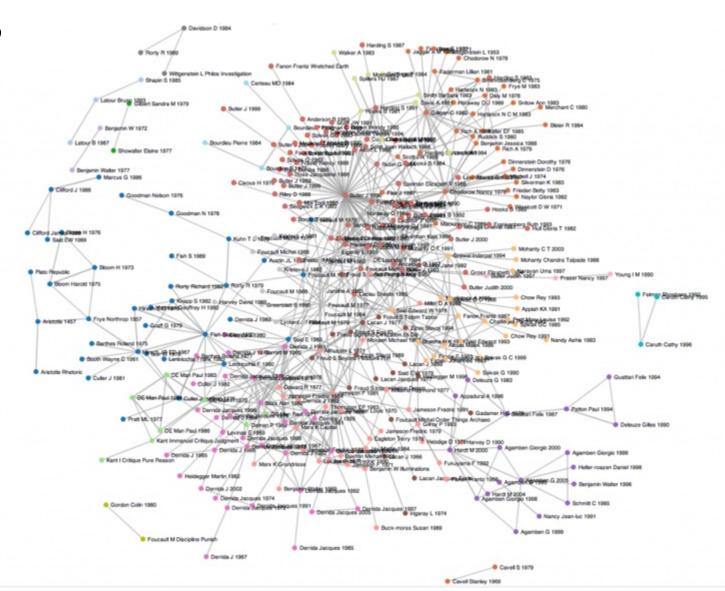

Citation graph of literary theory academic papers

Theoretical Computer Science academic communities

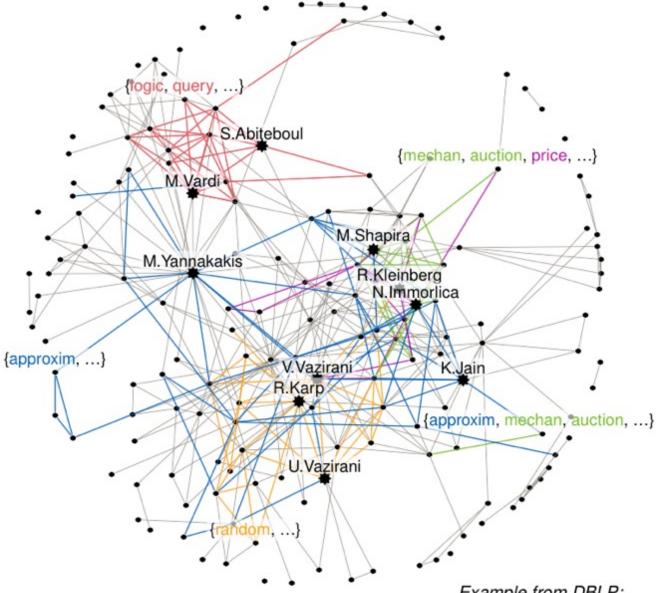

Example from DBLP:

Communities within the co-authors of Christos H. Papadimitriou

## The Godfather Characters Interaction Network

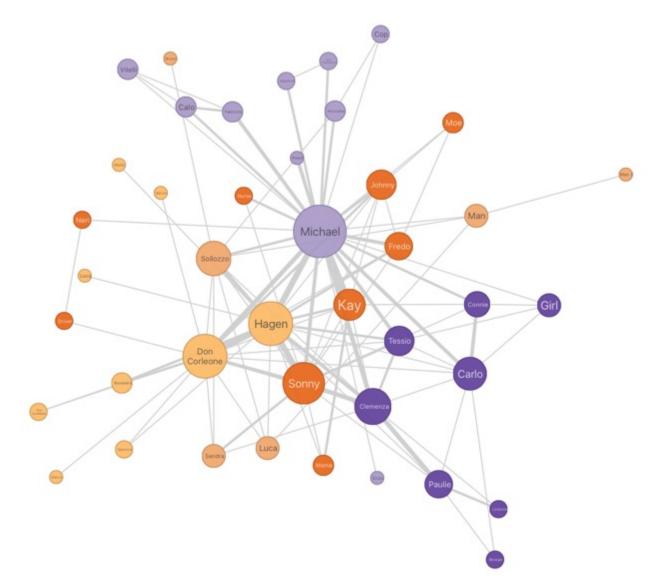

#### jetblue flights

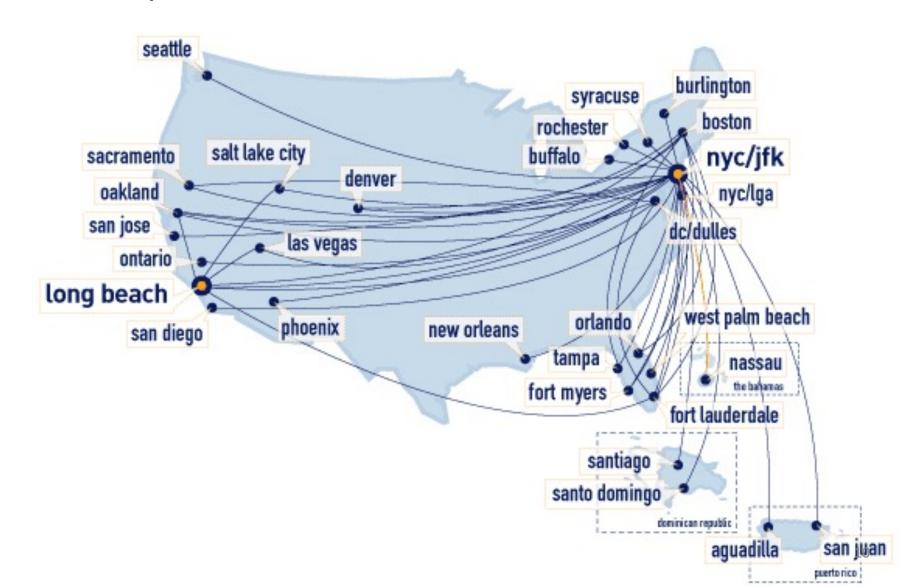

Complexity Zoo containment graph

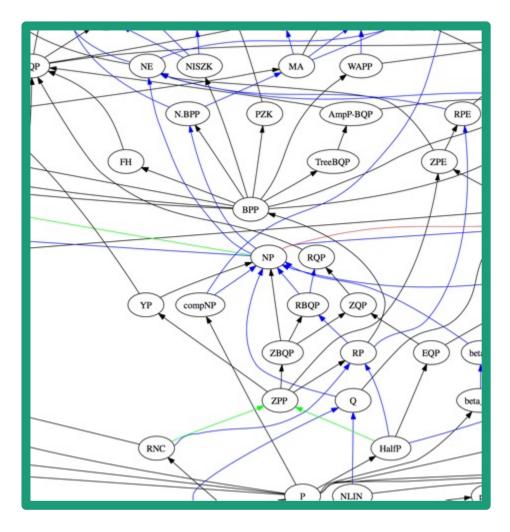

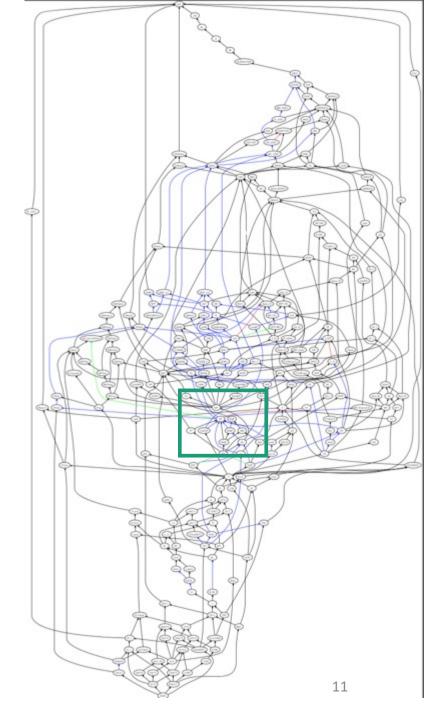

#### debian dependency (sub)graph

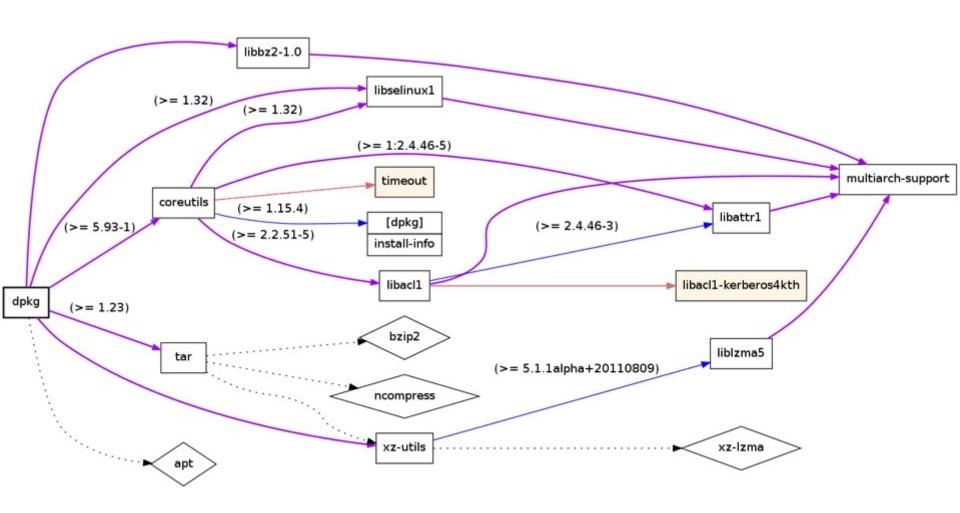

Immigration flows

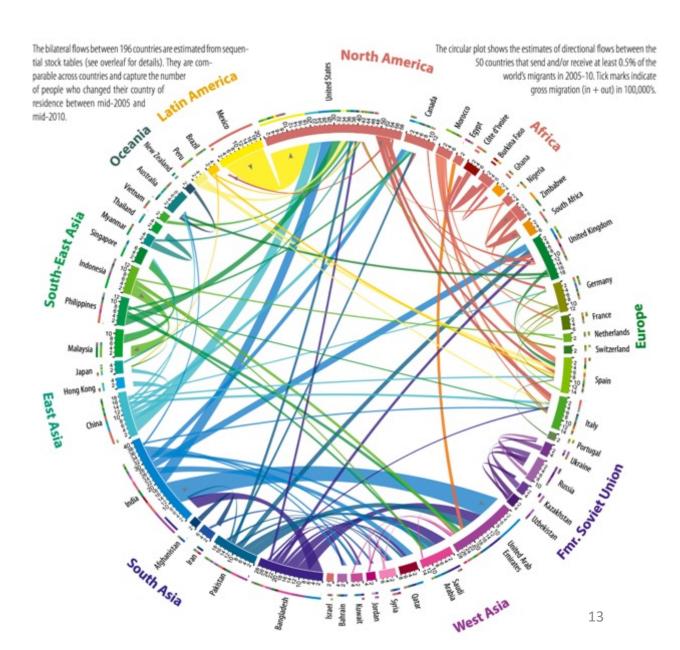

#### Potato trade

# Graphs

World trade in fresh potatoes, flows over 0.1 m US\$ average 2005-2009

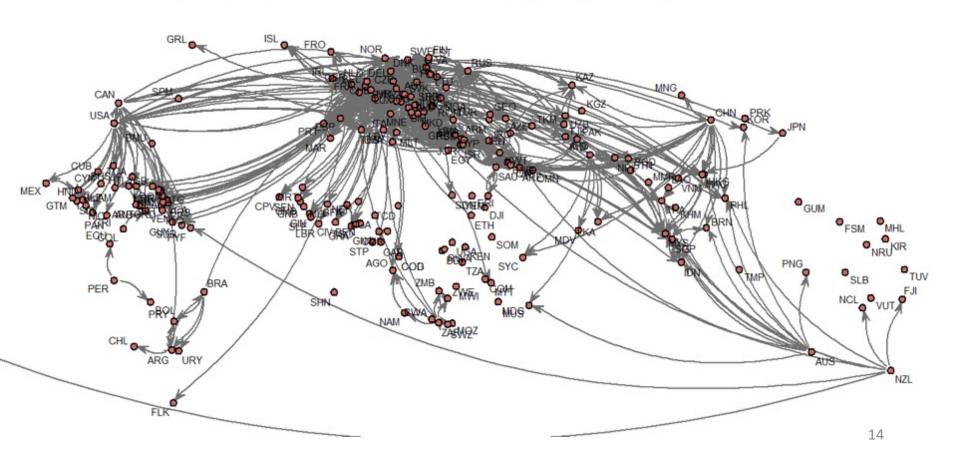

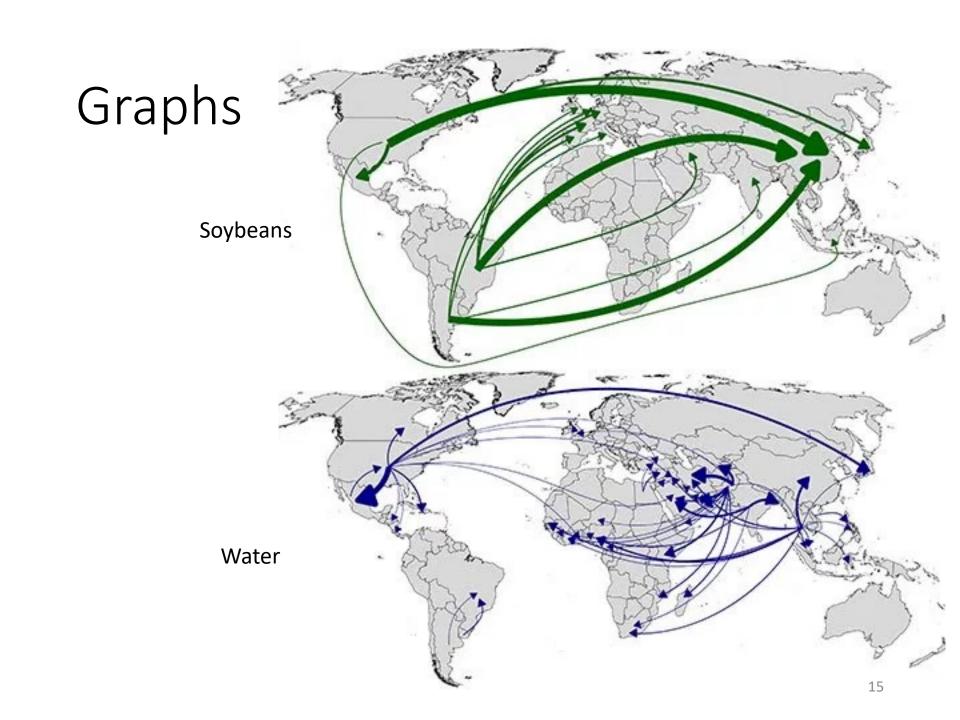

#### **Graphical models**

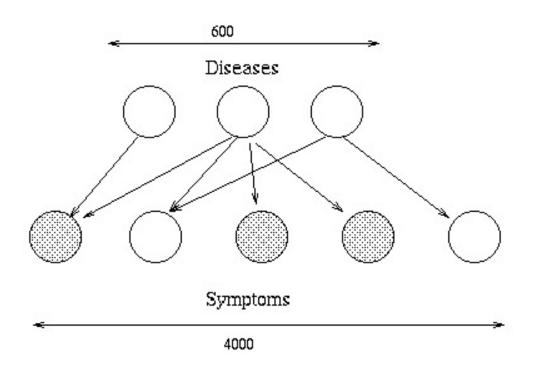

What eats what in the Atlantic ocean?

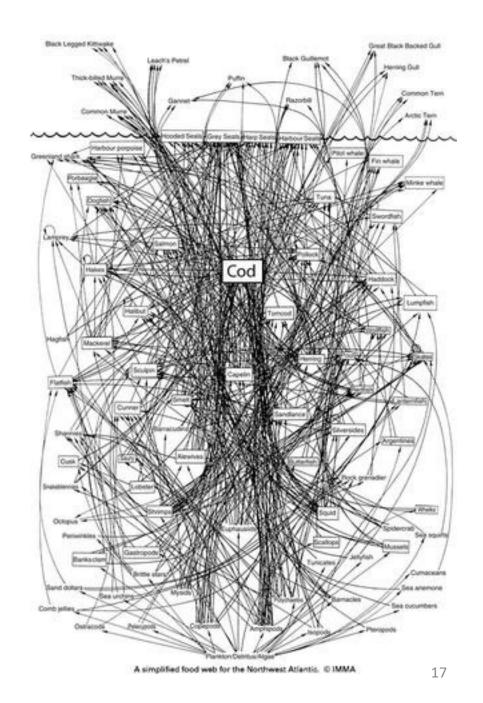

# Neural connections in the brain

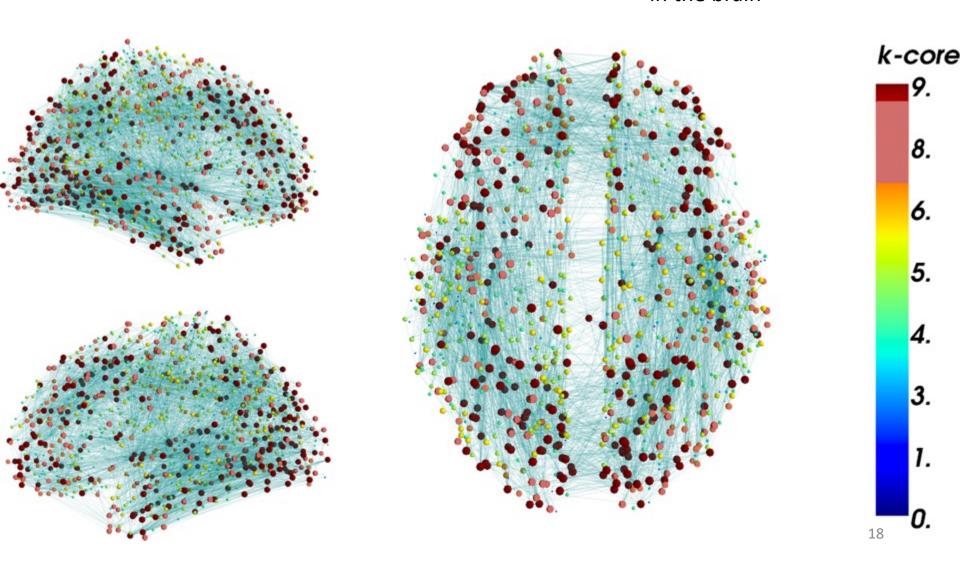

#### There are a lot of graphs.

- We want to answer questions about them.
  - Efficient routing?
  - Community detection/clustering?
  - From pre-lecture exercise:
    - Computing Bacon numbers
    - Signing up for classes without violating pre-req constraints
    - How to distribute fish in tanks so that none of them will fight.
- This is what we'll do for the next several lectures.

## Undirected Graphs

- Has vertices and edges
  - V is the set of vertices
  - E is the set of edges
  - Formally, a graph is G = (V,E)

#### Example

- $V = \{1,2,3,4\}$
- $E = \{ \{1,3\}, \{2,4\}, \{3,4\}, \{2,3\} \}$

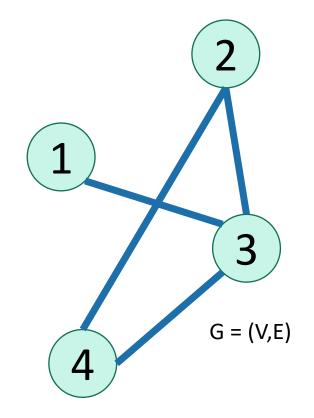

- The degree of vertex 4 is 2.
  - There are 2 edges coming out
- Vertex 4's neighbors are 2 and 3

## Directed Graphs

- Has vertices and edges
  - V is the set of vertices
  - E is the set of **DIRECTED** edges
  - Formally, a graph is G = (V,E)

#### Example

- $V = \{1,2,3,4\}$
- $E = \{ (1,3), (2,4), (3,4), (4,3), (3,2) \}$

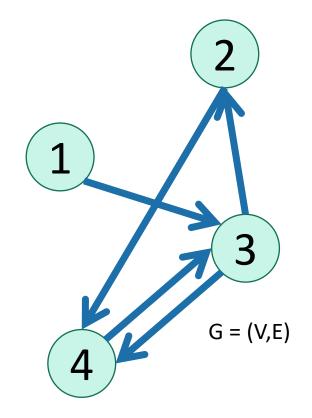

- The in-degree of vertex 4 is 2.
- The out-degree of vertex 4 is 1.
- Vertex 4's incoming neighbors are 2,3
- Vertex 4's outgoing neighbor is 3.

Option 1: adjacency matrix

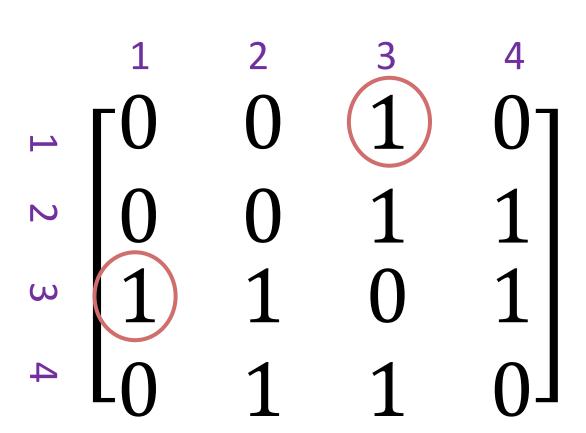

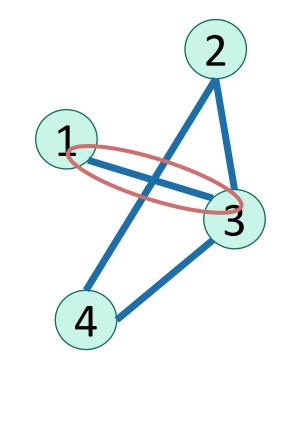

Option 1: adjacency matrix

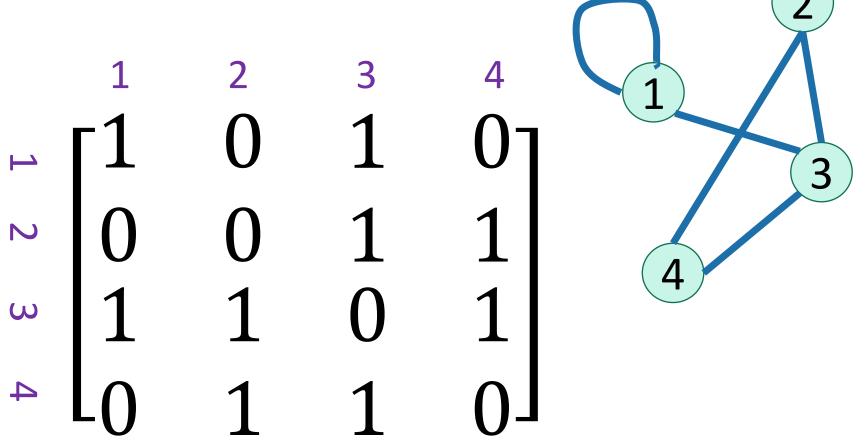

Option 1: adjacency matrix

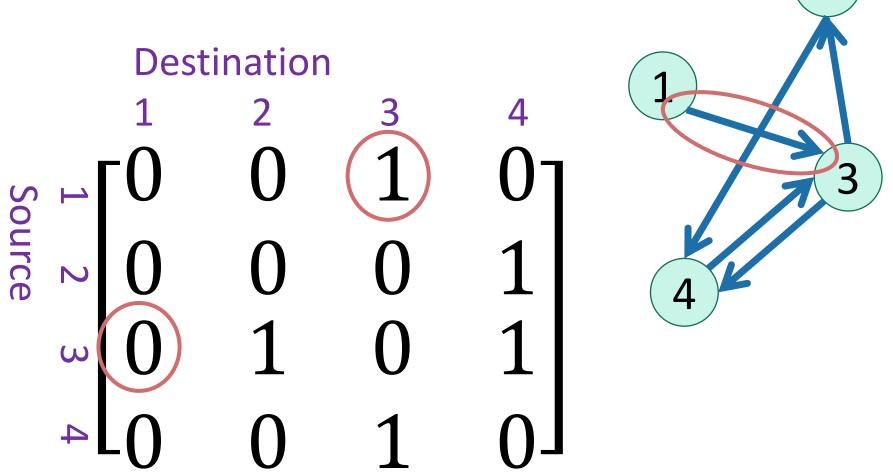

Option 2: adjacency lists.

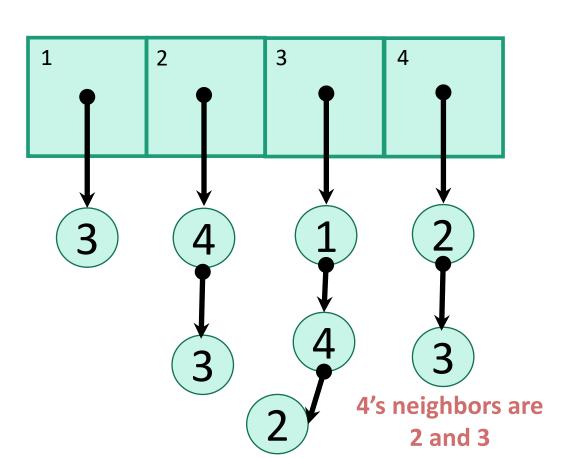

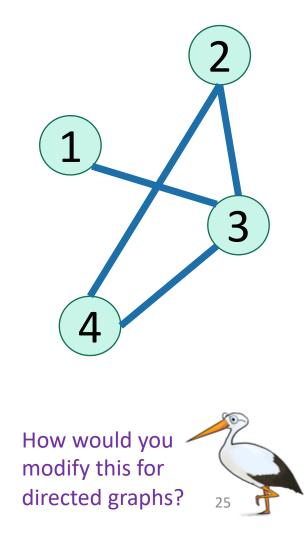

#### In either case

- Vertices can store other information
  - Attributes (name, IP address, ...)
  - Helper info for algorithms that we will perform on the graph
- Want to be able to do the following operations:
  - Edge Membership: Is edge e in E?
  - Neighbor Query: What are the neighbors of vertex v?

#### Trade-offs

Say there are n vertices and m edges.

$$\begin{bmatrix} 0 & 0 & 1 & 0 \\ 0 & 0 & 1 & 1 \\ 1 & 1 & 0 & 1 \\ 0 & 1 & 1 & 0 \end{bmatrix}$$

Generally better for **sparse** graphs (where  $m \ll n^2$ )

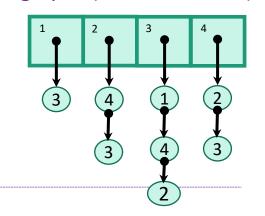

Edge membership

Is  $e = \{v, w\}$  in E?

O(1)

O(deg(v)) or O(deg(w))

Neighbor query

Give me a list of v's neighbors.

O(n)

O(deg(v))

Space requirements

 $O(n^2)$ 

O(n + m)

See Lecture 9 Python notebook for an actual implementation!

We'll assume this representation for the rest of the class

# Part 1: Depth-first search

# How do we explore a graph?

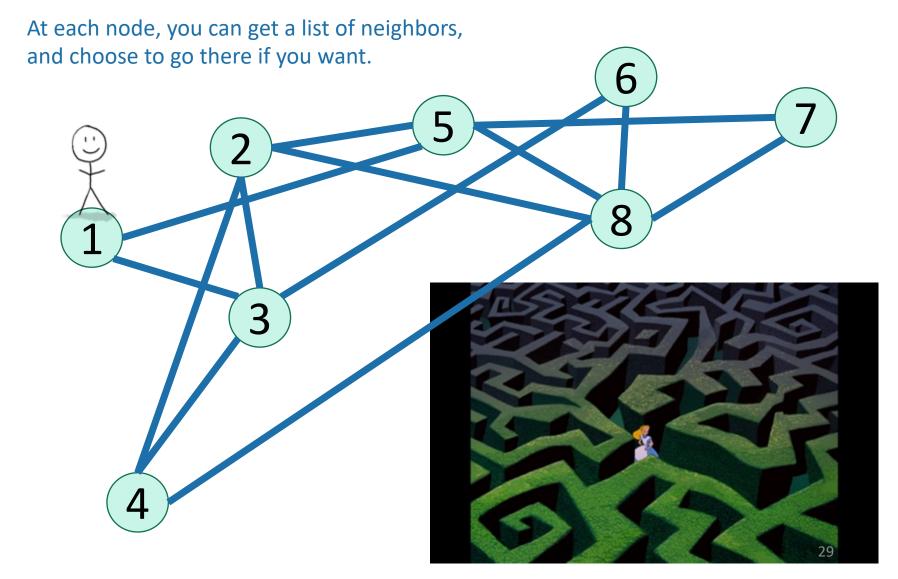

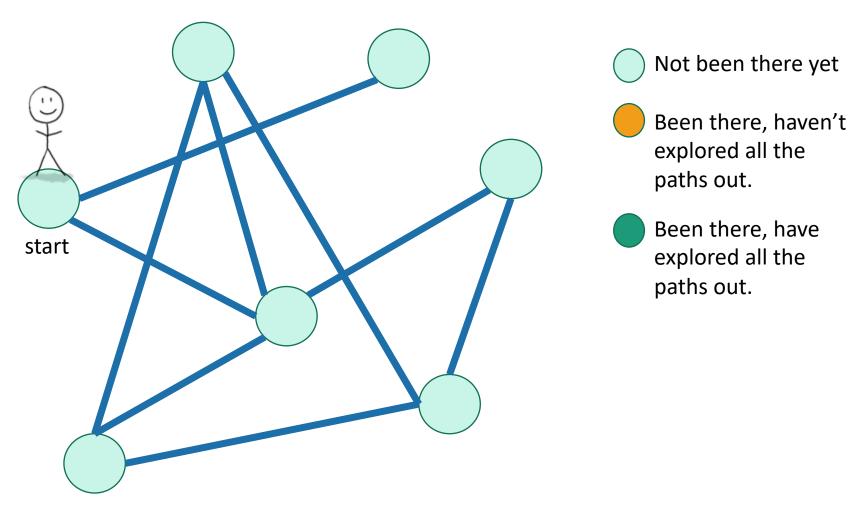

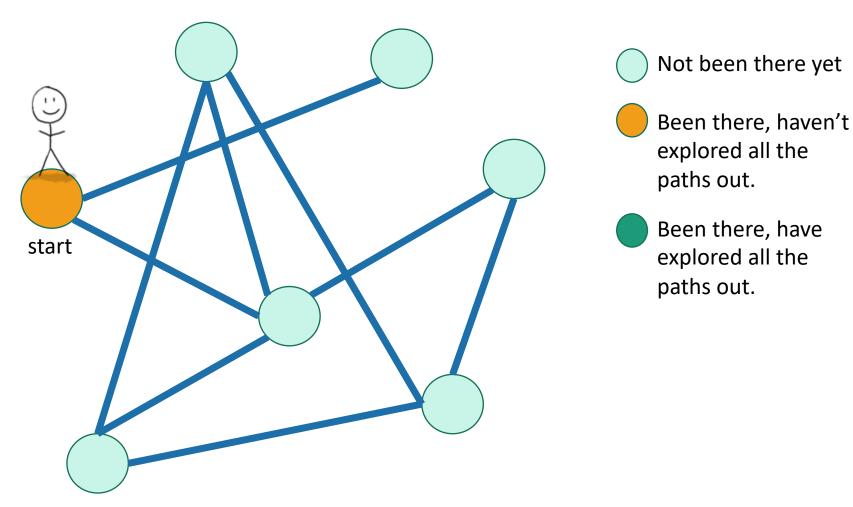

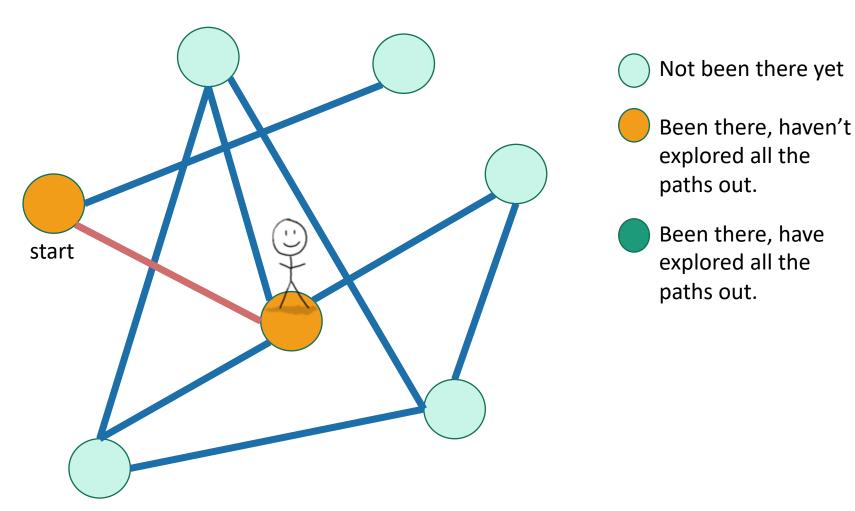

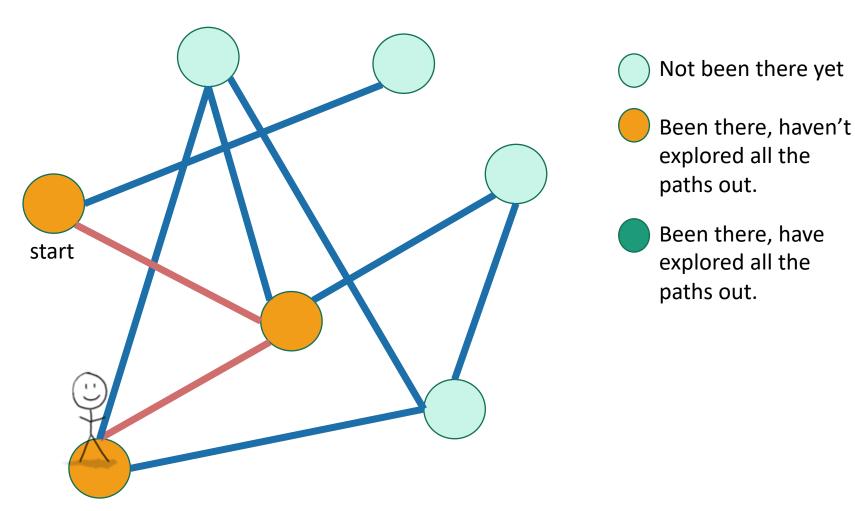

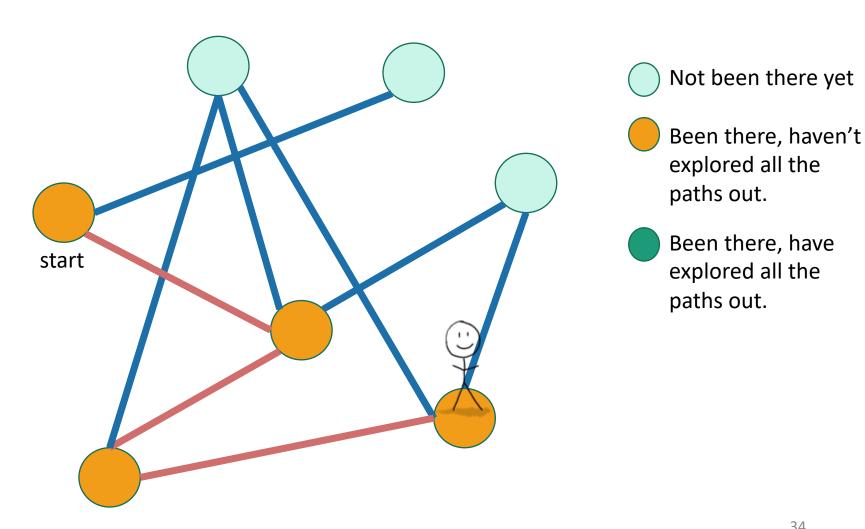

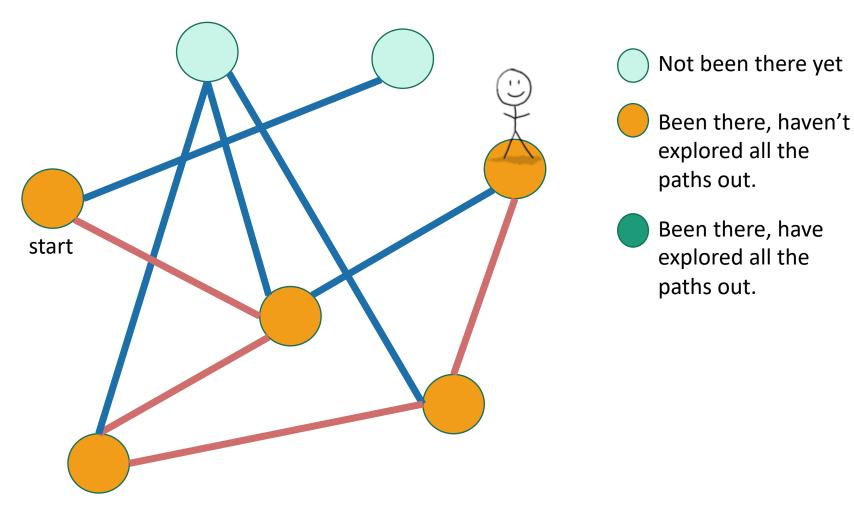

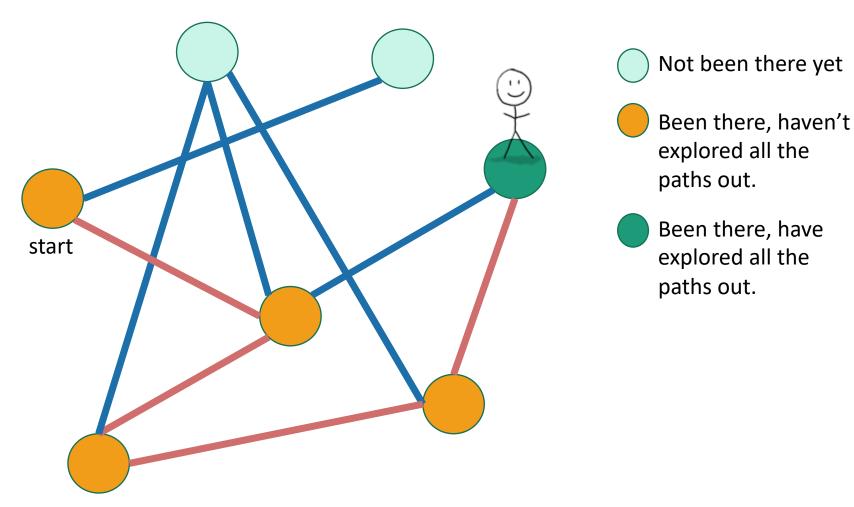

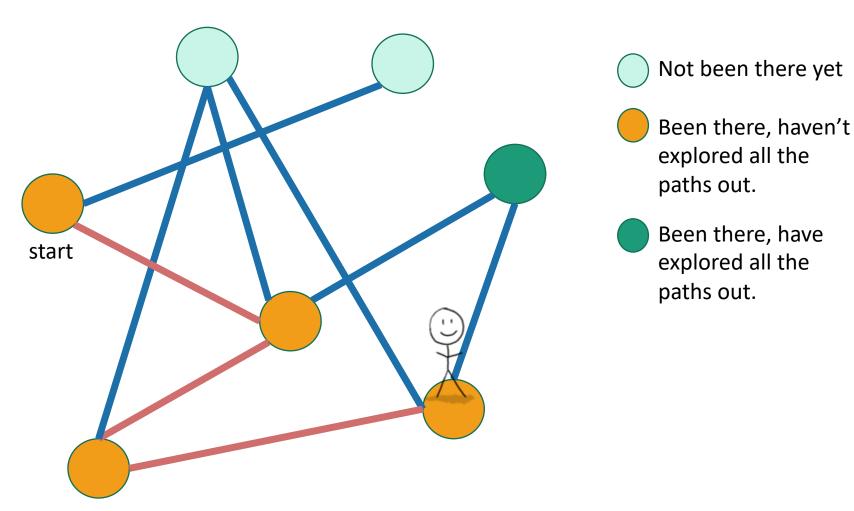

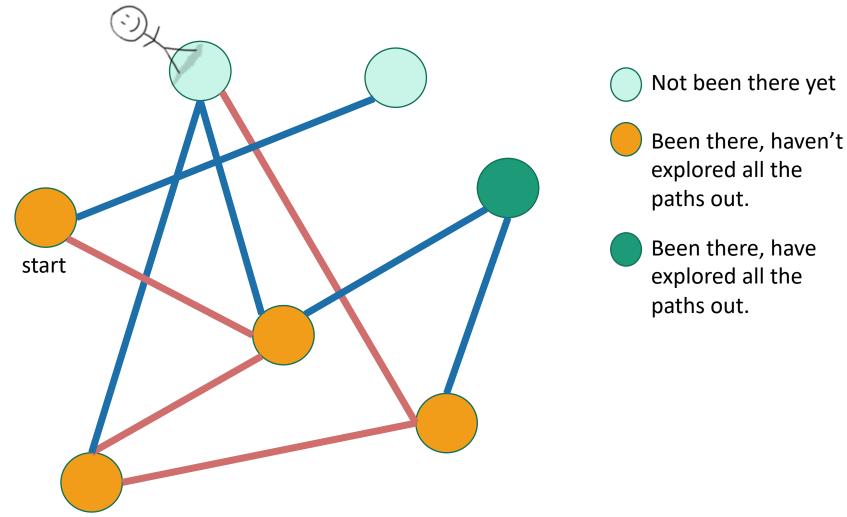

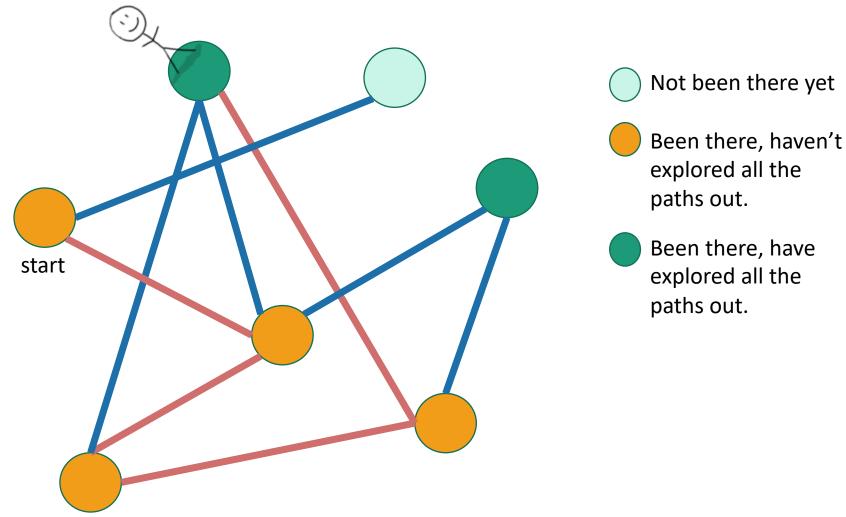

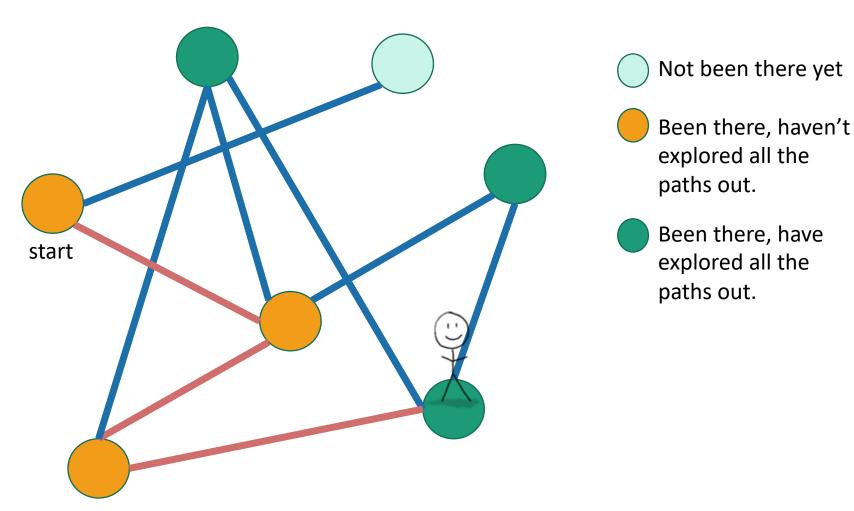

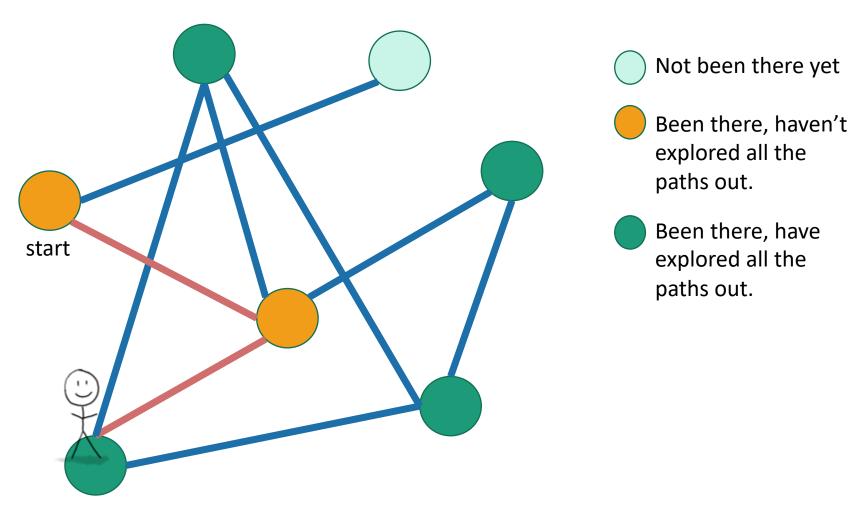

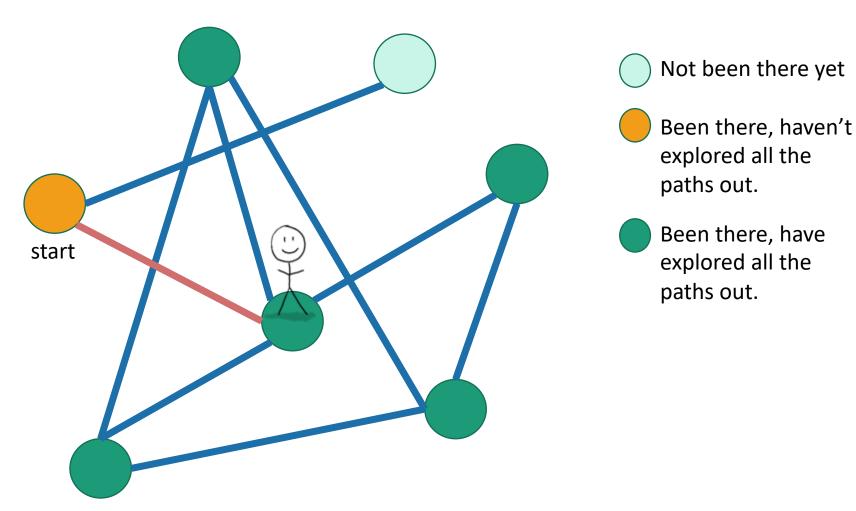

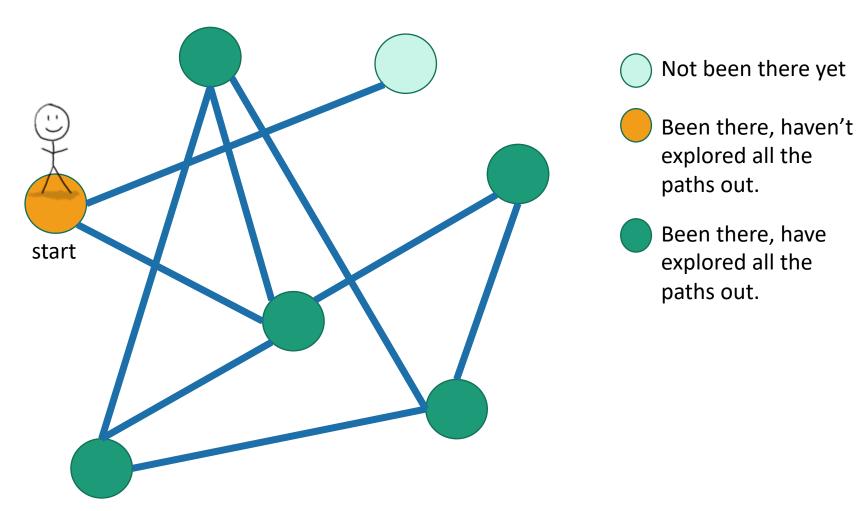

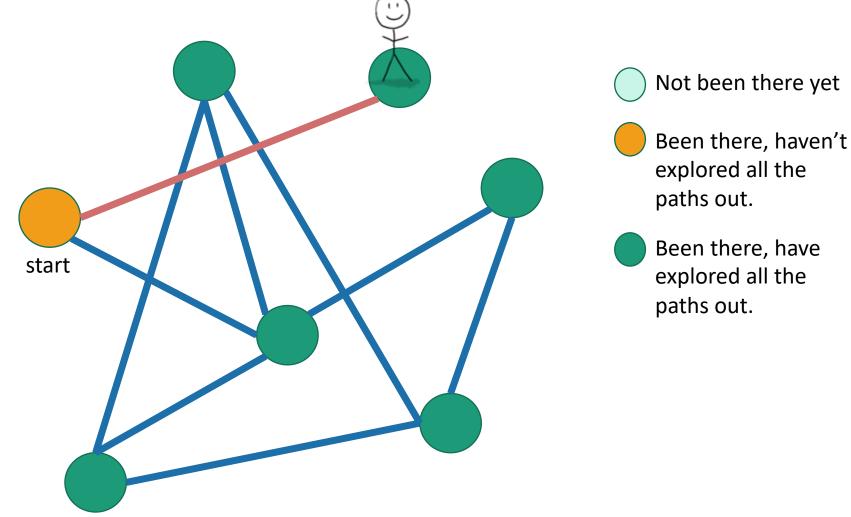

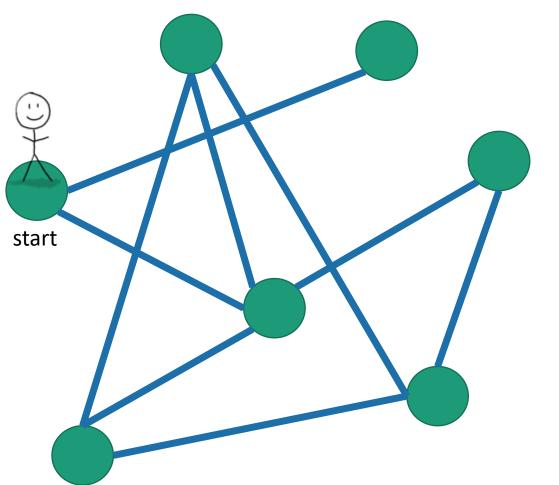

- Not been there yet
- Been there, haven't explored all the paths out.
- Been there, have explored all the paths out.

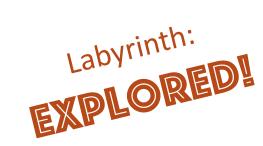

#### Exploring a labyrinth with pseudocode

- Each vertex keeps track of whether it is:
  - Unvisited
  - In progress
  - All done

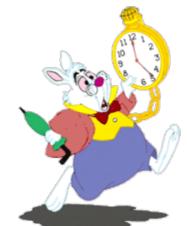

- Each vertex will also keep track of:
  - The time we first enter it.
  - The time we finish with it and mark it all done.

You might have seen other ways to implement DFS than what we are about to go through. This way has more bookkeeping – the bookkeeping will be useful later!

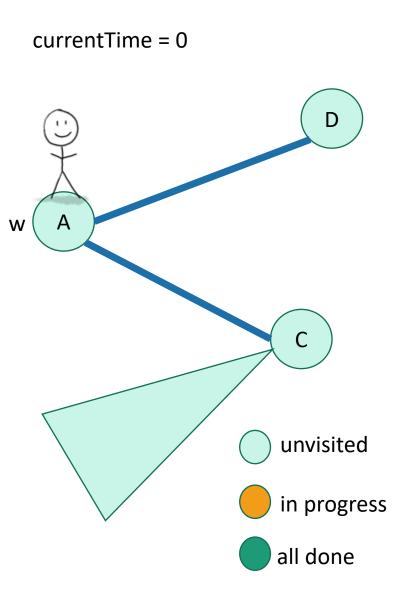

- **DFS**(w, currentTime):
  - w.startTime = currentTime
  - currentTime += 1
  - Mark w as in progress.
  - for v in w.neighbors:
    - if v is unvisited:
      - currentTime
        - = **DFS**(v, currentTime)
      - currentTime += 1
  - w.finishTime = currentTime
  - Mark w as all done
  - return currentTime

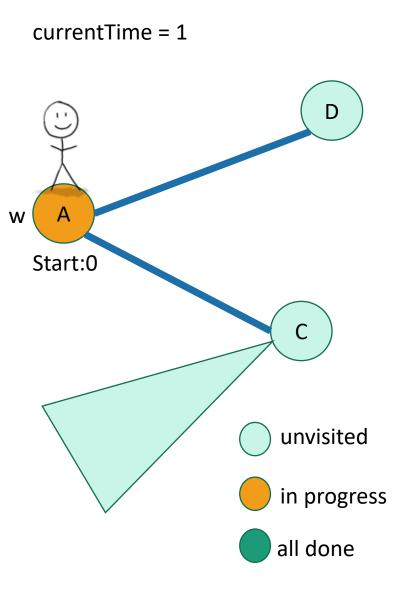

- **DFS**(w, currentTime):
  - w.startTime = currentTime
  - currentTime += 1
  - Mark w as in progress.
  - for v in w.neighbors:
    - if v is unvisited:
      - currentTime
        - = **DFS**(v, currentTime)
      - currentTime += 1
  - w.finishTime = currentTime
  - Mark w as all done
  - return currentTime

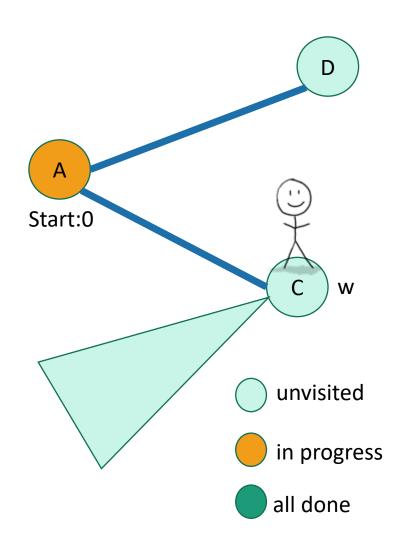

- **DFS**(w, currentTime):
  - w.startTime = currentTime
  - currentTime += 1
  - Mark w as in progress.
  - **for** v in w.neighbors:
    - if v is unvisited:
      - currentTime
        - = **DFS**(v, currentTime)
      - currentTime += 1
  - w.finishTime = currentTime
  - Mark w as all done
  - return currentTime

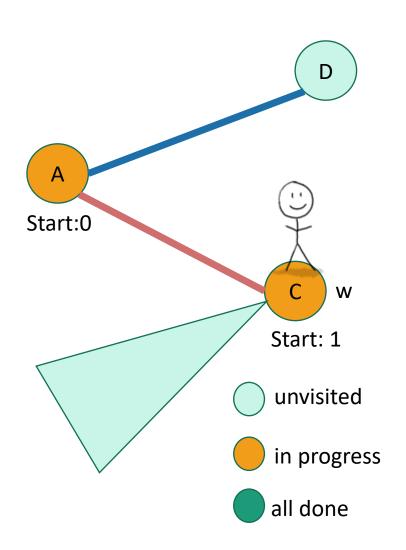

- **DFS**(w, currentTime):
  - w.startTime = currentTime
  - currentTime += 1
  - Mark w as in progress.
  - **for** v in w.neighbors:
    - if v is unvisited:
      - currentTime
        - = DFS(v, currentTime)
      - currentTime += 1
  - w.finishTime = currentTime
  - Mark w as all done
  - return currentTime

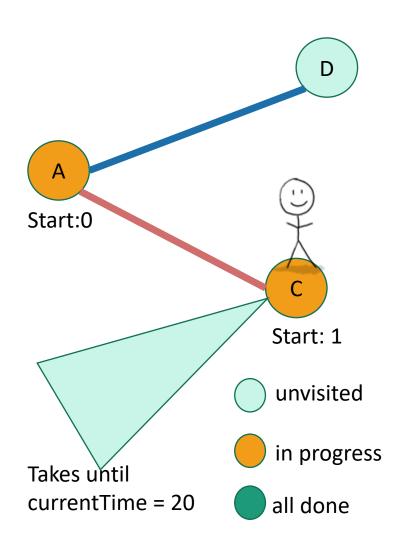

- **DFS**(w, currentTime):
  - w.startTime = currentTime
  - currentTime += 1
  - Mark w as in progress.
  - **for** v in w.neighbors:
    - if v is unvisited:
      - currentTime
        - = **DFS**(v, currentTime)
      - currentTime += 1
  - w.finishTime = currentTime
  - Mark w as all done
  - return currentTime

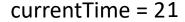

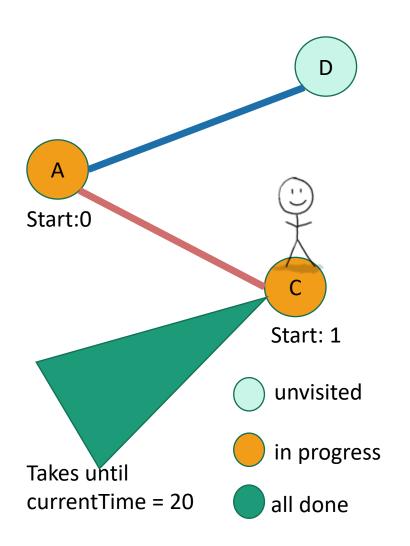

- **DFS**(w, currentTime):
  - w.startTime = currentTime
  - currentTime += 1
  - Mark w as in progress.
  - **for** v in w.neighbors:
    - if v is unvisited:
      - currentTime
        - = **DFS**(v, currentTime)
      - currentTime += 1
  - w.finishTime = currentTime
  - Mark w as all done
  - return currentTime

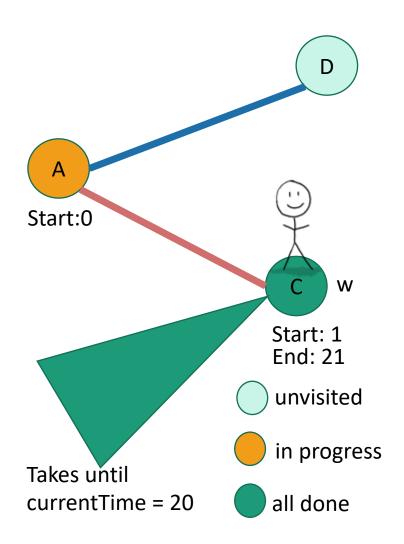

- **DFS**(w, currentTime):
  - w.startTime = currentTime
  - currentTime += 1
  - Mark w as in progress.
  - **for** v in w.neighbors:
    - if v is unvisited:
      - currentTime
        - = **DFS**(v, currentTime)
      - currentTime += 1
  - w.finishTime = currentTime
  - Mark w as all done
  - return currentTime

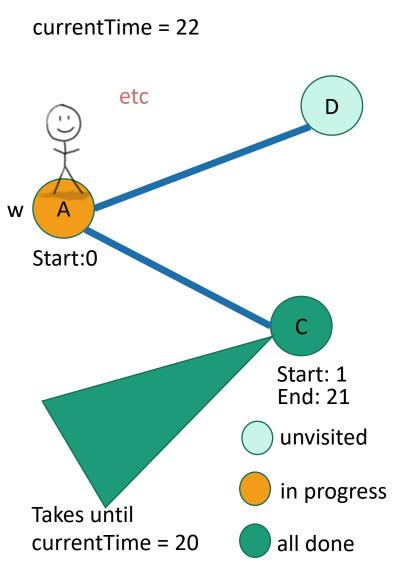

- **DFS**(w, currentTime):
  - w.startTime = currentTime
  - currentTime += 1
  - Mark w as in progress.
  - **for** v in w.neighbors:
    - if v is unvisited:
      - currentTime
        - = **DFS**(v, currentTime)
      - currentTime += 1
  - w.finishTime = currentTime
  - Mark w as all done
  - return currentTime

## This is not the only way to write DFS!

- See the lecture notes for an iterative version (using stacks)! If your graph is large and stack overflow a concern, use this version.
- (Or figure out how to do it yourself!)

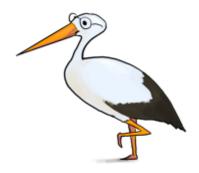

# DFS finds all the nodes reachable from the starting point

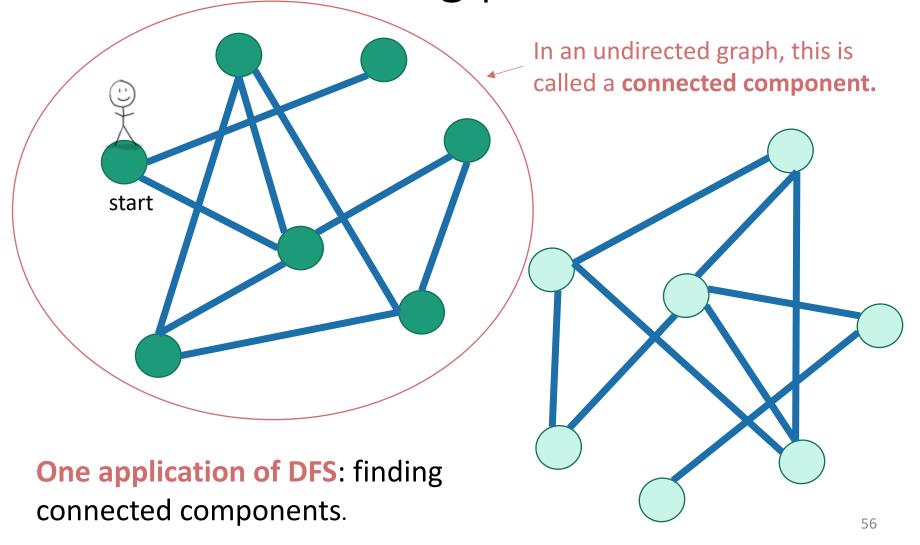

# To explore the whole graph

Do it repeatedly!

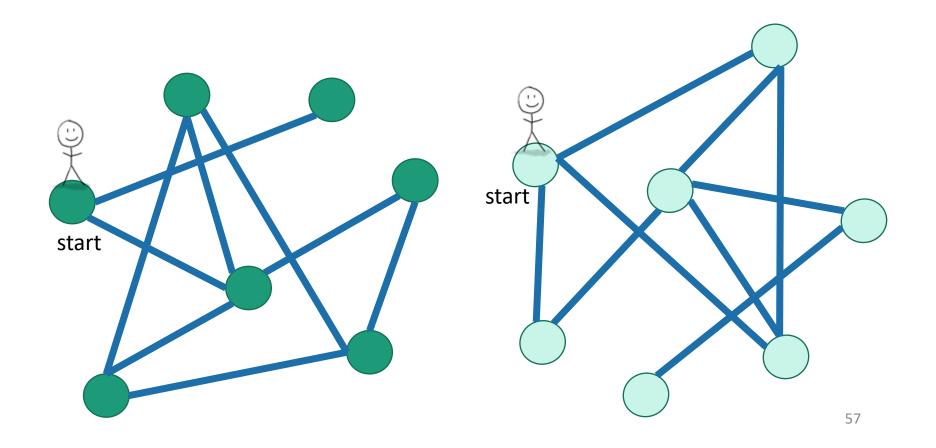

# Why is it called depth-first?

We are implicitly building a tree:

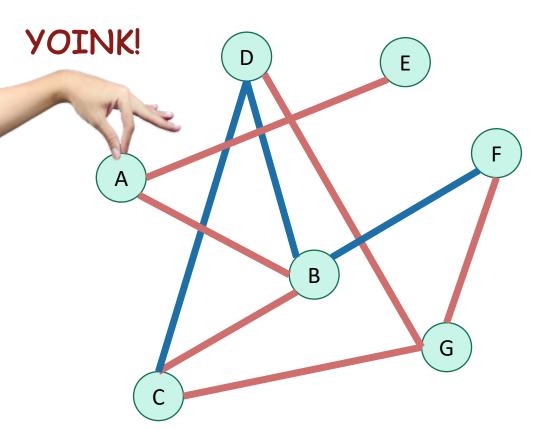

• First, we go as deep as we can.

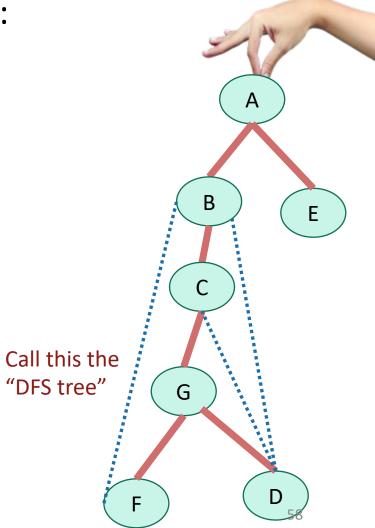

### Running time

To explore just the connected component we started in

- We look at each edge at most twice.
  - Once from each of its endpoints
- And basically, we don't do anything else.
- So...

O(m)

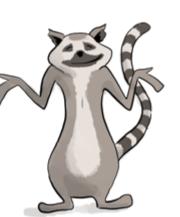

# Running time

To explore just the connected component we started in

- Assume we are using the linked-list format for G.
- Say C = (V', E') is a connected component.
- We visit each vertex in V' exactly once.
  - Here, "visit" means "call DFS on"

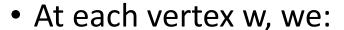

- Do some book-keeping: O(1)
- Loop over w's neighbors and check if they are visited (and then potentially make a recursive call): O(1) per neighbor or O(deg(w)) total.

#### Total time:

```
• \sum_{w \in V'} (O(\deg(w)) + O(1))
```

$$\bullet = O(|E'| + |V'|)$$

In a connected graph,

$$\bullet = O(|E'|)$$

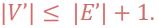

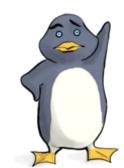

# Running time

To explore the whole graph

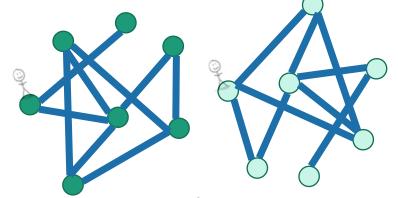

- Explore the connected components one-by-one.
- This takes time O(n + m)
  - Same computation as before:

$$\sum_{w \in V} (O(\deg(w)) + O(1)) = O(|E| + |V|) = O(n + m)$$

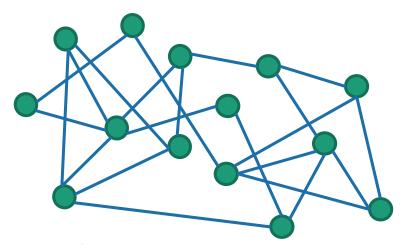

Here the running time is O(m) like before

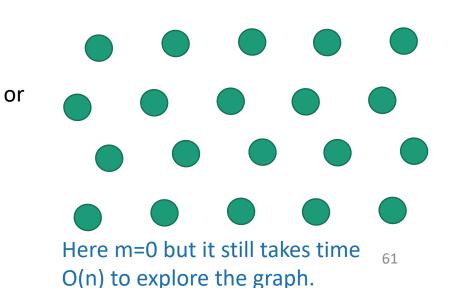

#### You check:

#### DFS works fine on directed graphs too!

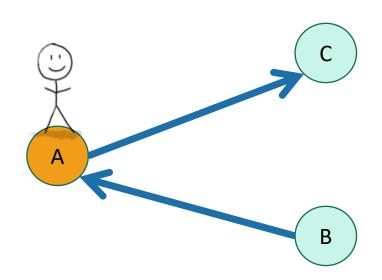

Only walk to C, not to B.

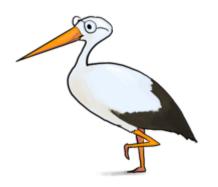

Siggi the studious stork

#### Pre-lecture exercise

 How can you sign up for classes so that you never violate the pre-req requirements?

 More practically, how can you install packages without violating dependency requirements?

# Application of DFS: topological sorting

- Find an ordering of vertices so that all of the dependency requirements are met.
  - Aka, if v comes before w in the ordering, there is not an edge from w to v.

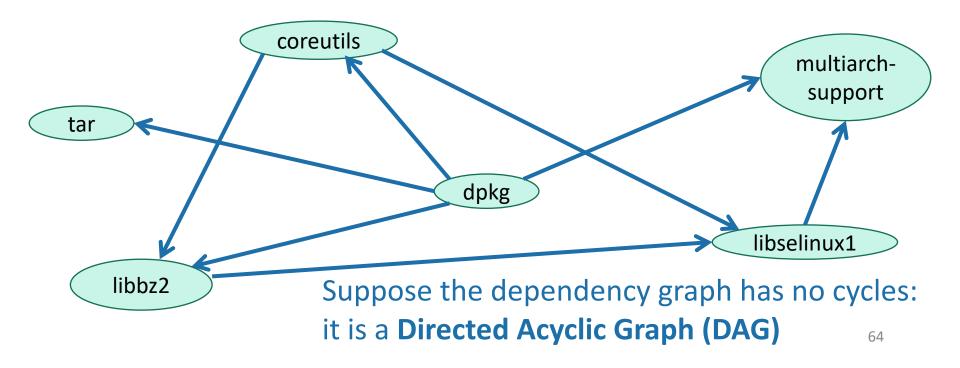

# Can't always eyeball it.

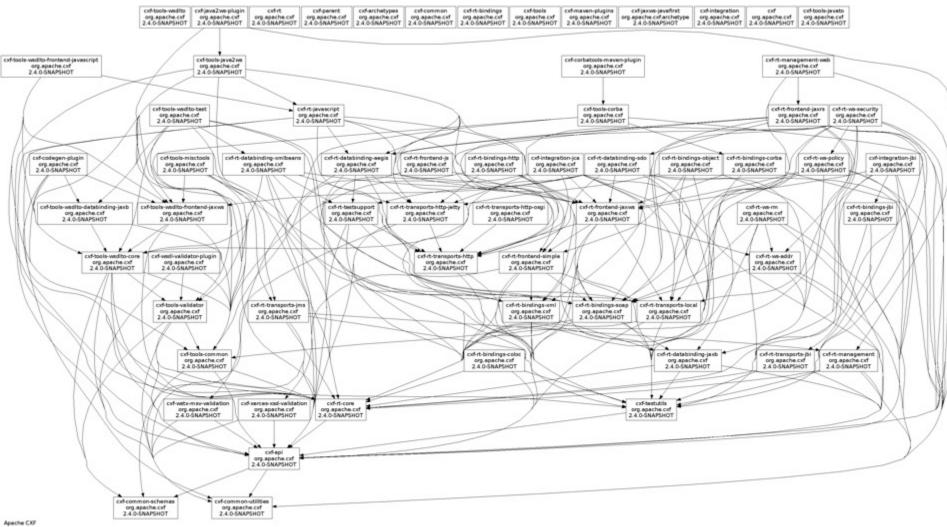

## Let's do DFS

What do you notice about the finish times? Any ideas for how we should do topological sort?

1 minute think

(wait) 1 minute share

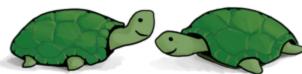

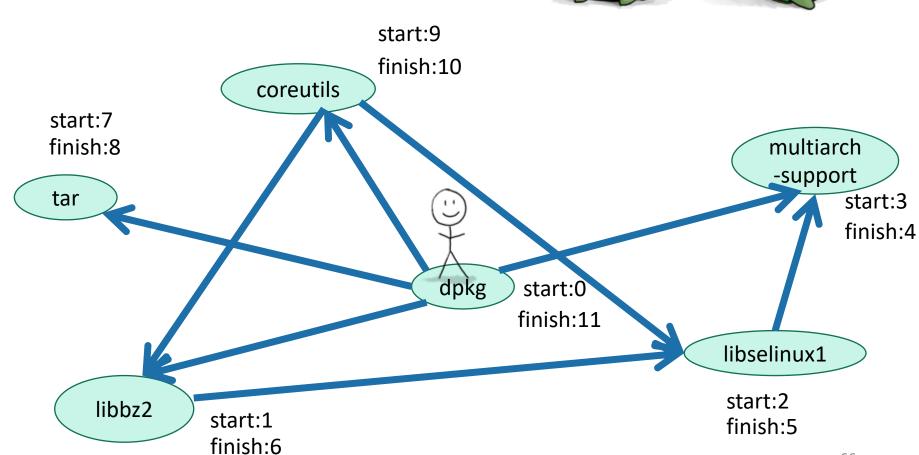

#### Finish times seem useful

#### Claim: In general, we'll always have:

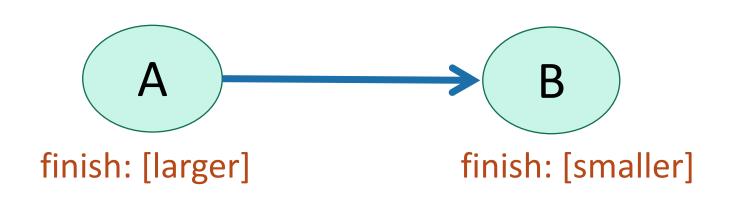

To understand why, let's go back to that DFS tree.

# A more general statement

(this holds even if there are cycles)

• If v is a descendant of w in this tree:

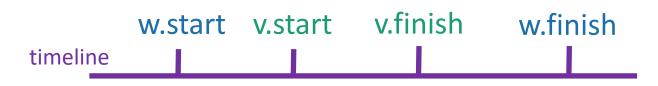

If w is a descendant of v in this tree:

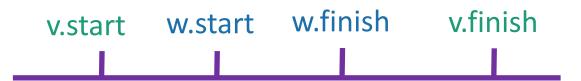

• If neither are descendants of each other:

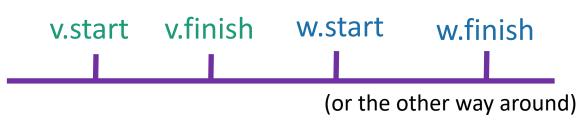

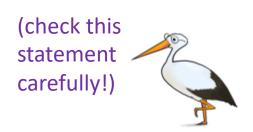

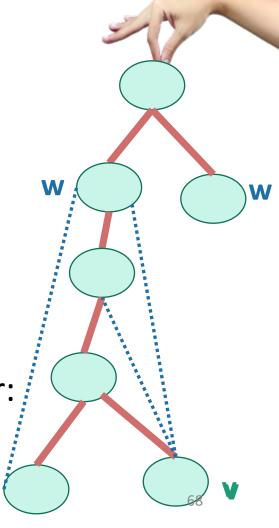

# So to prove this →

If (A) B

Then B.finishTime < A.finishTime

• Case 1: B is a descendant of A in the DFS tree.

Then

 B.startTime
 A.finishTime

 A.startTime
 B.finishTime

aka, B.finishTime < A.finishTime.</li>

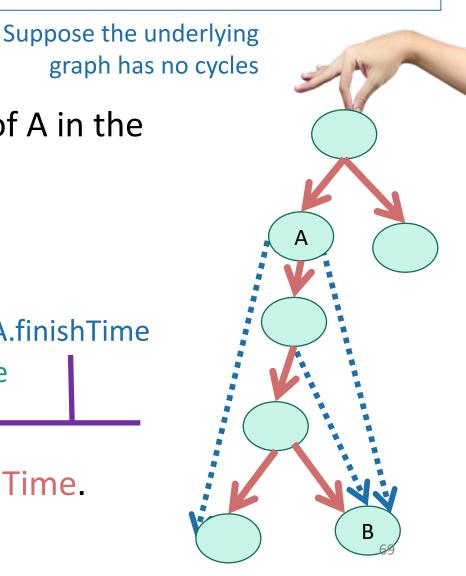

# So to prove this →

If A B

Then B.finishTime < A.finishTime

Suppose the underlying graph has no cycles

- Case 2: B is a NOT descendant of A in the DFS tree.
  - Notice that A can't be a descendant of B in the DFS tree or else there'd be a cycle; so it looks like this—
- Then we must have explored B before A.
  - Otherwise we would have gotten to B from A, and B would have been a descendant of A in the DFS tree.
- Then

B.finishTime A.finishTime B.startTime A.startTime

aka, B.finishTime < A.finishTime.</li>

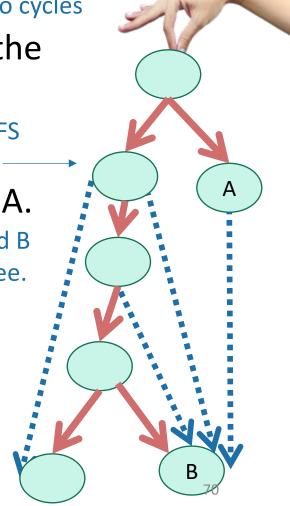

#### Theorem

• If we run DFS on a directed acyclic graph,

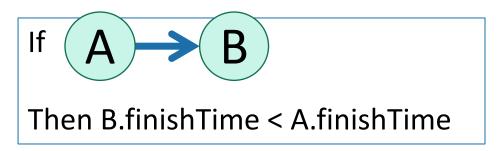

# Back to topological sorting

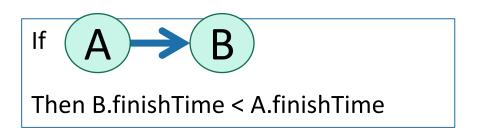

- In what order should I install packages?
- In reverse order of finishing time in DFS!

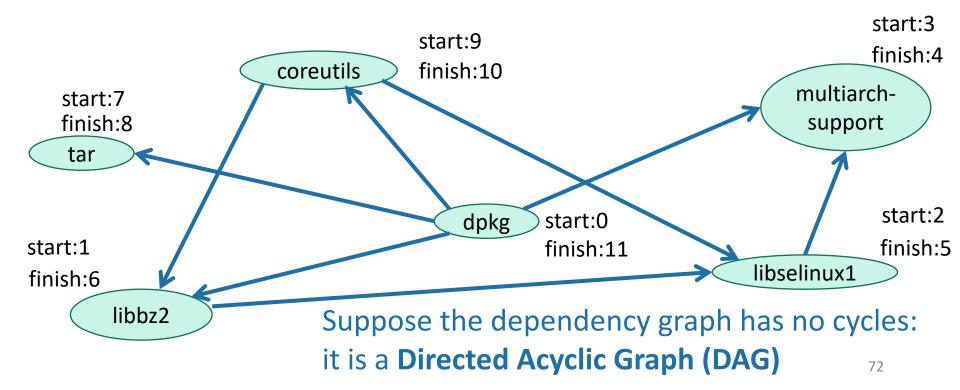

### Topological Sorting (on a DAG)

- Do DFS
- When you mark a vertex as all done, put it at the beginning of the list.

- dpkg
- coreutils
- tar
- libbz2
- libselinux1
- multiarch\_support

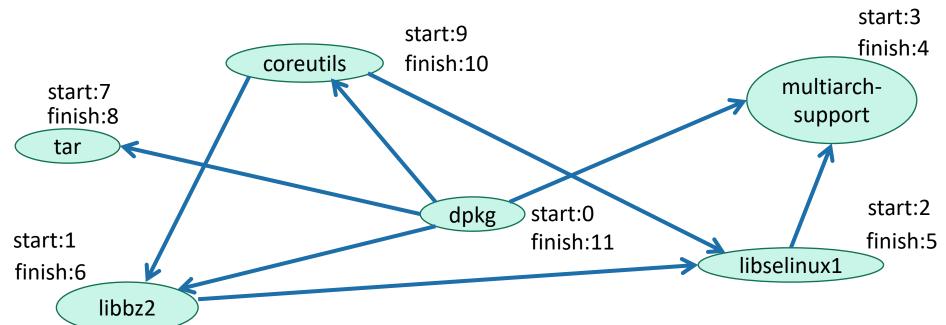

# For implementation, see Python notebook

```
print(G)
In [69]:
         CS161Graph with:
                   Vertices:
                  dkpg,coreutils,multiarch support,libselinux1,libbz2,tar,
                   Edges:
                  (dkpg, multiarch support) (dkpg, coreutils) (dkpg, tar) (dkpg, libbz2
         ) (coreutils, libbz2) (coreutils, libselinux1) (libselinux1, multiarch suppo
         rt) (libbz2, libselinux1)
In [71]: V = topoSort(G)
         for v in V:
              print(v)
         dkpg
         tar
         coreutils
         libbz2
         libselinux1
         multiarch support
```

#### What did we just learn?

- DFS can help you solve the topological sorting problem
  - That's the fancy name for the problem of finding an ordering that respects all the dependencies
- Thinking about the DFS tree is helpful.

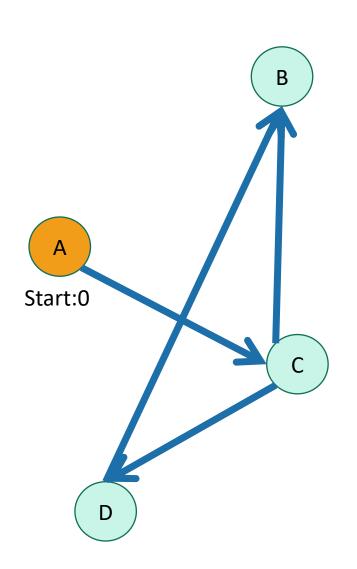

- Unvisited
- In progress
- All done

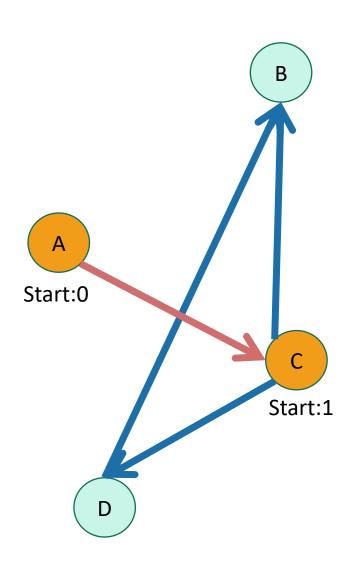

- Unvisited
- In progress
- All done

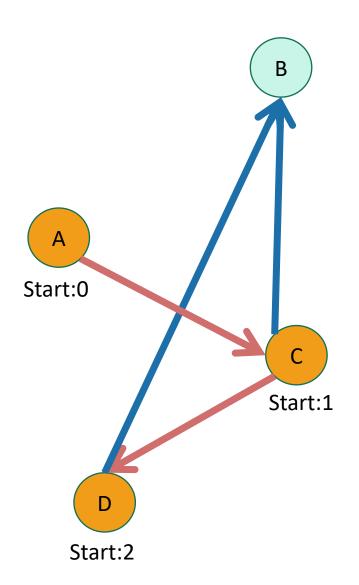

- Unvisited
- In progress
- All done

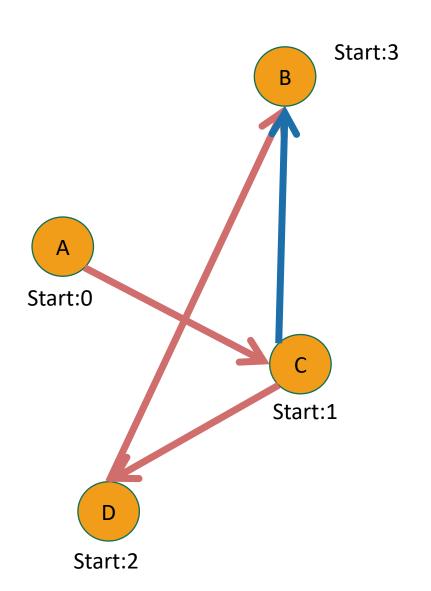

- Unvisited
- In progress
- All done

# This example skipped in class – here for reference.

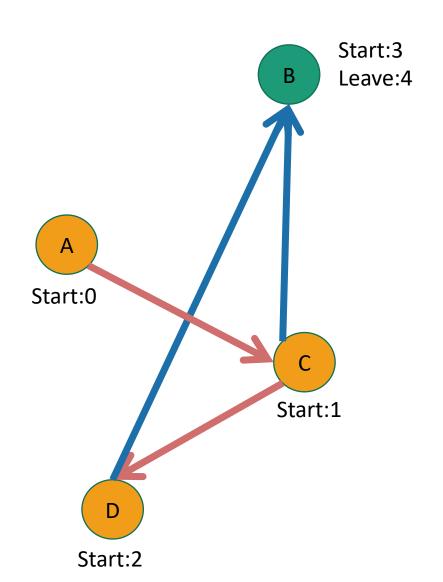

- Unvisited
- In progress
- All done

В

# This example skipped in class – here for reference.

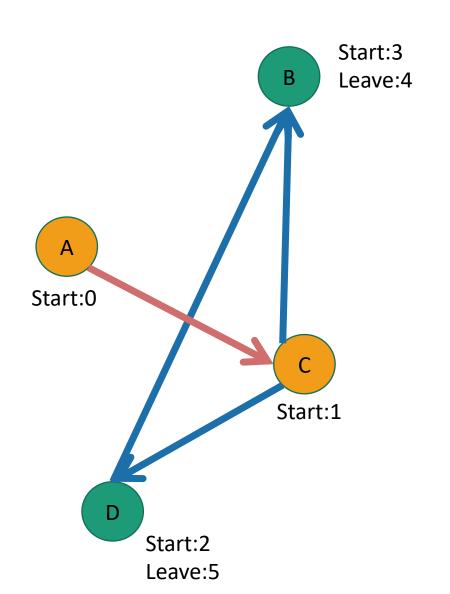

Unvisited

In progress

All done

D B

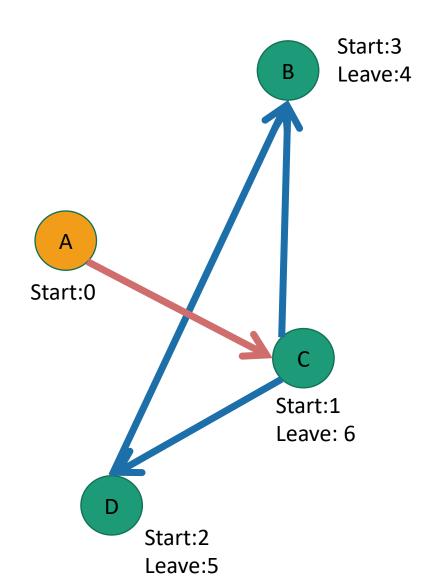

- Unvisited
- In progress
- All done

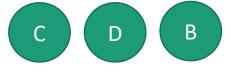

This example skipped in class – here for reference.

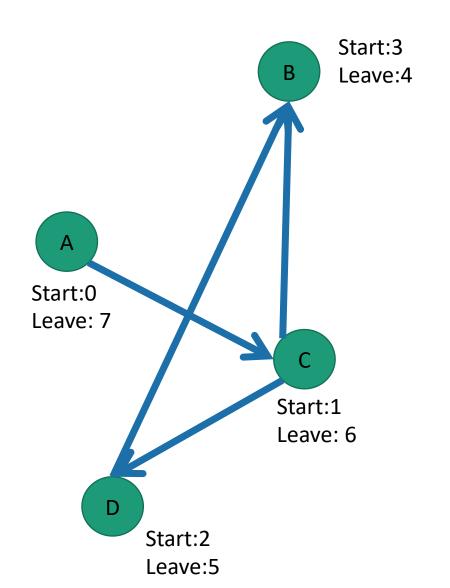

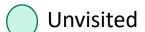

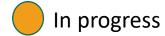

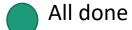

Do them in this order:

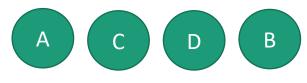

# Another use of DFS that we've already seen

In-order enumeration of binary search trees

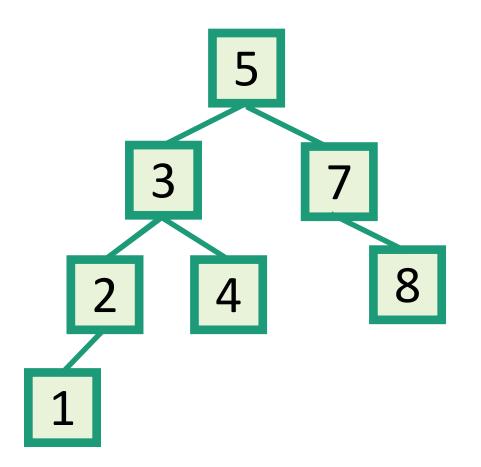

Do DFS and print a node's label when you are done with the left child and before you begin the right child.

# Part 2: breadth-first search

# How do we explore a graph?

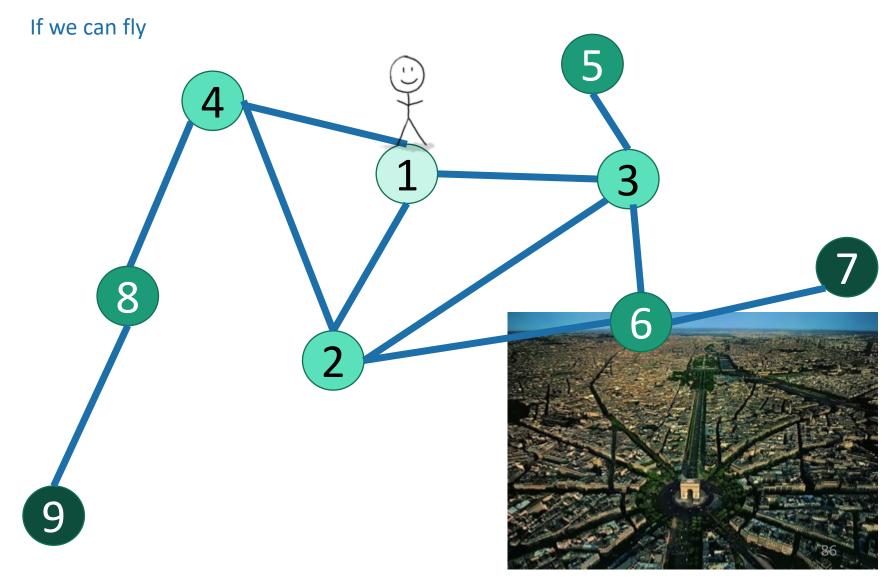

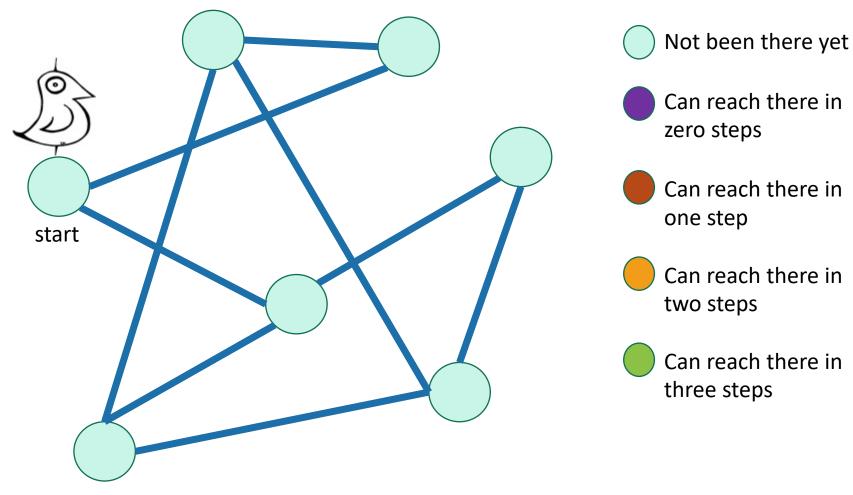

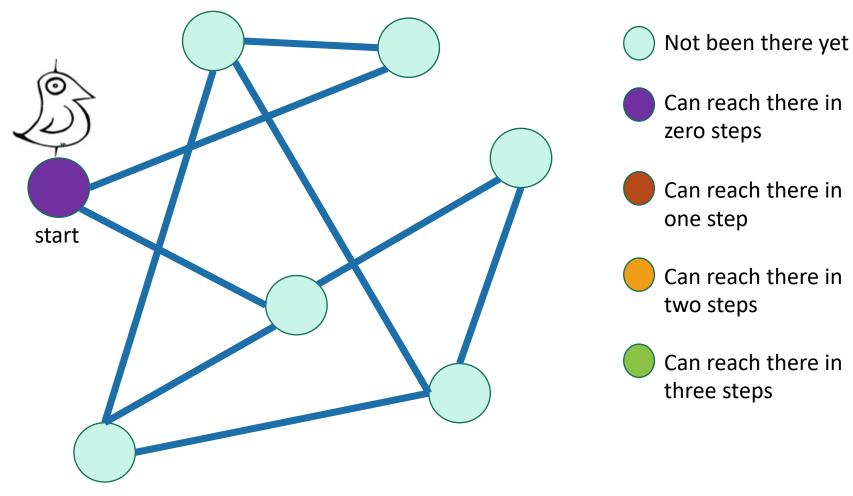

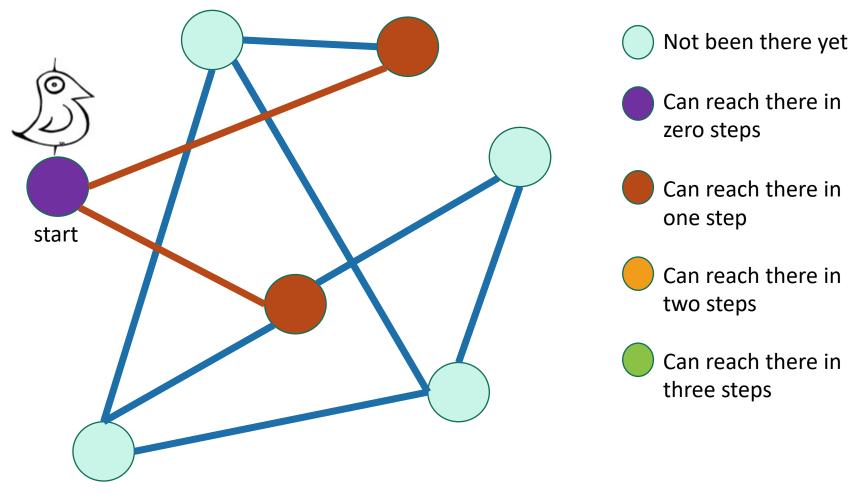

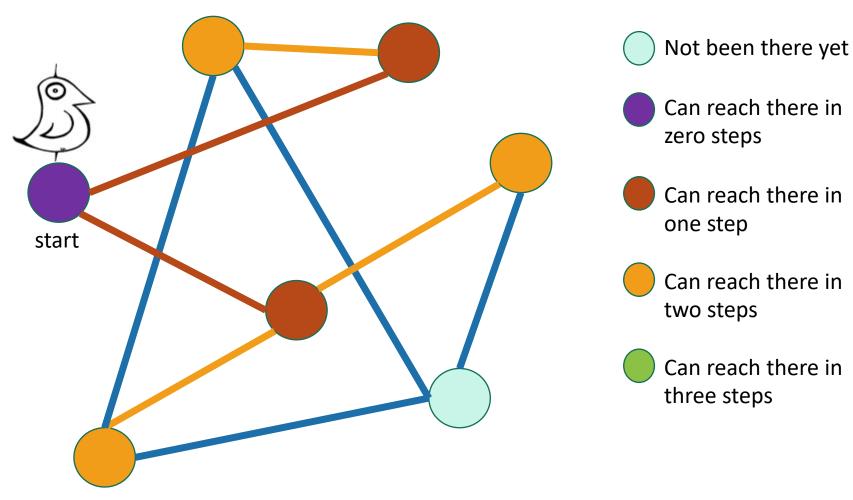

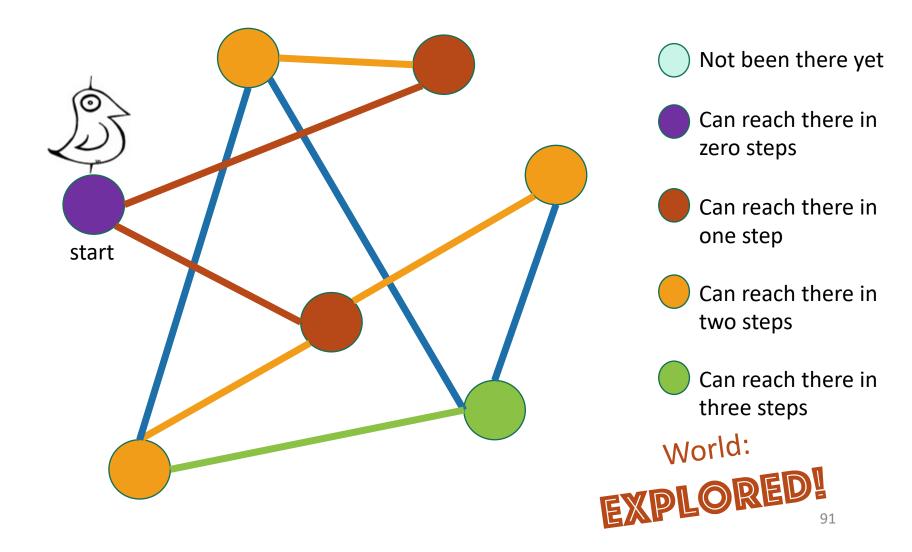

#### Exploring the world with pseudocode

- Set  $L_i = []$  for i=1,...,n
- $L_0 = [w]$ , where w is the start node
- Mark w as visited
- **For** i = 0, ..., n-1:
  - For u in L<sub>i</sub>:
    - For each v which is a neighbor of u:
      - If v isn't yet visited:
        - mark v as visited, and put it in L<sub>i+1</sub>

Go through all the nodes in L<sub>i</sub> and add their unvisited neighbors to L<sub>i+1</sub>

L<sub>i</sub> is the set of nodes we can reach in i steps from w

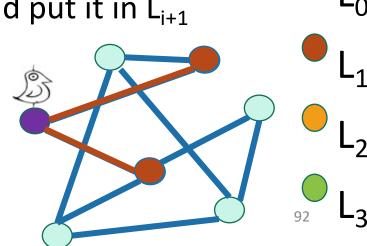

# BFS also finds all the nodes reachable from the starting point

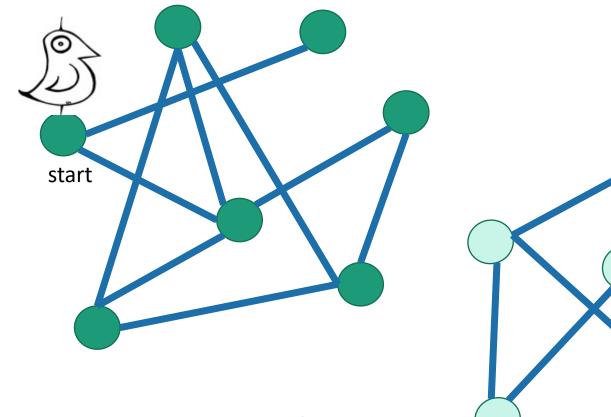

It is also a good way to find all the **connected components**.

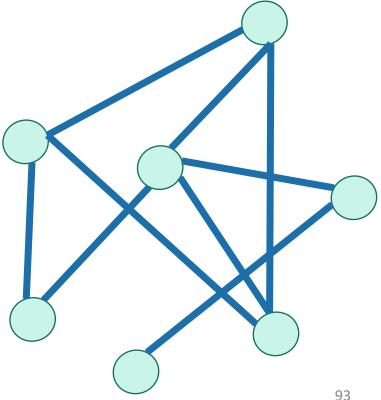

# Running time and extension to directed graphs

- To explore the whole graph, explore the connected components one-by-one.
  - Same argument as DFS: BFS running time is O(n + m)
- Like DFS, BFS also works fine on directed graphs.

Verify these!

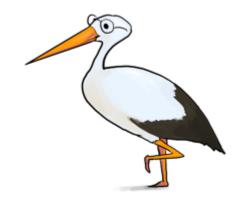

Siggi the Studious<sub>4</sub>Stork

# Why is it called breadth-first?

We are implicitly building a tree:

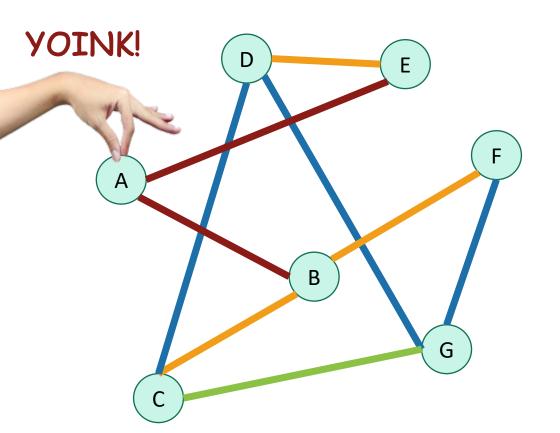

В Call this the "BFS tree"

First we go as broadly as we can.

#### Pre-lecture exercise

• What Samuel L. Jackson's Bacon number?

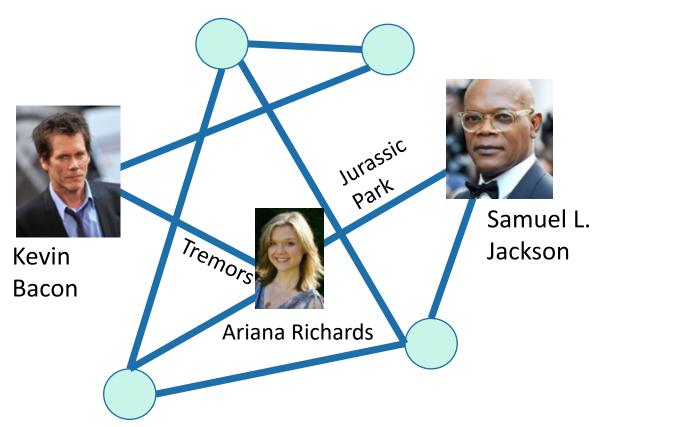

## An example with distance 3

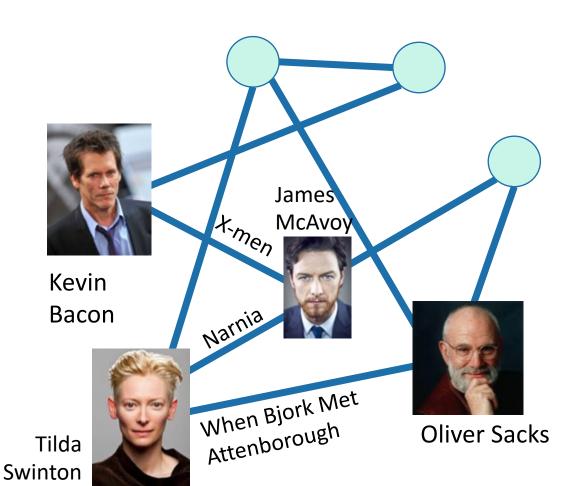

It is really hard to find people with Bacon number 3!

## Application of BFS: shortest path

How long is the shortest path between w and v?

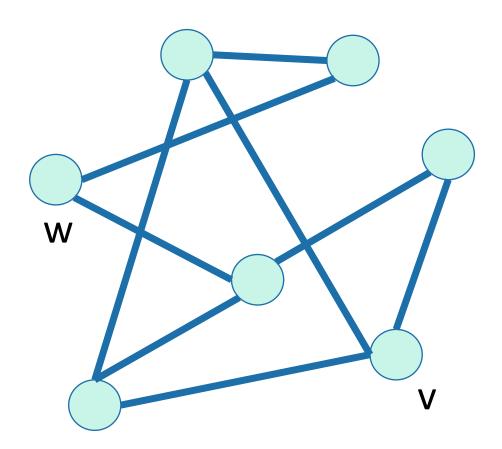

# Application of BFS: shortest path

How long is the shortest path between w and v?

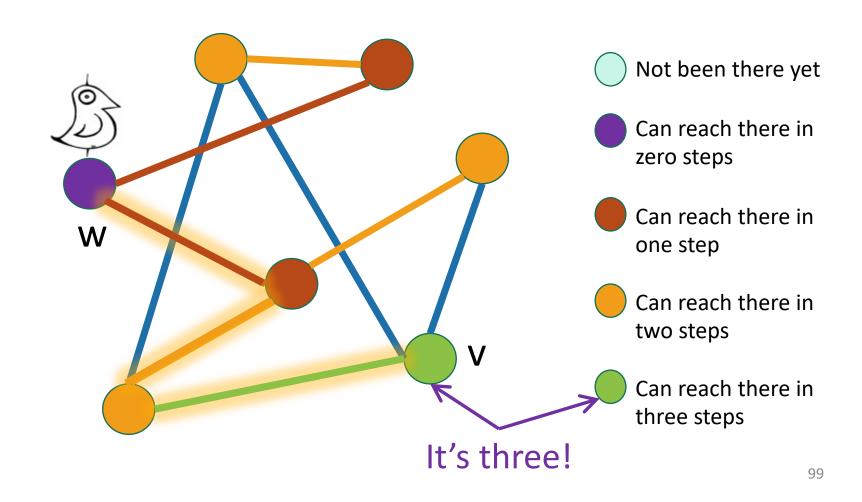

# To find the distance between ward all other vertices v

- Do a BFS starting at w
- For all v in L<sub>i</sub>
  - The shortest path between w and v has length i.
  - A shortest path between w and v is given by the path in the BFS tree.
- If we never found v, the distance is infinite.

Modify the BFS pseudocode to return shortest paths! Prove that this indeed returns shortest paths!

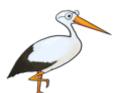

Gauss has no Bacon number

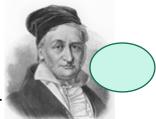

The **distance** between two vertices is the number of edges in the shortest path between them.

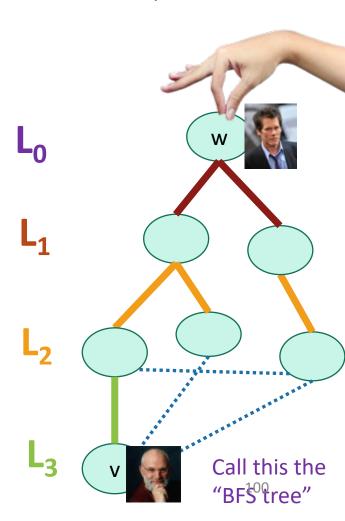

#### What have we learned?

- The BFS tree is useful for computing distances between pairs of vertices.
- We can find the shortest path between u and v in time O(m).

### Another application of BFS

Testing bipartite-ness

#### Pre-lecture exercise: fish

- You have a bunch of fish and two fish tanks.
- Some pairs of fish will fight if put in the same tank.
  - Model this as a graph: connected fish will fight.
- Can you put the fish in the two tanks so that there is no fighting?

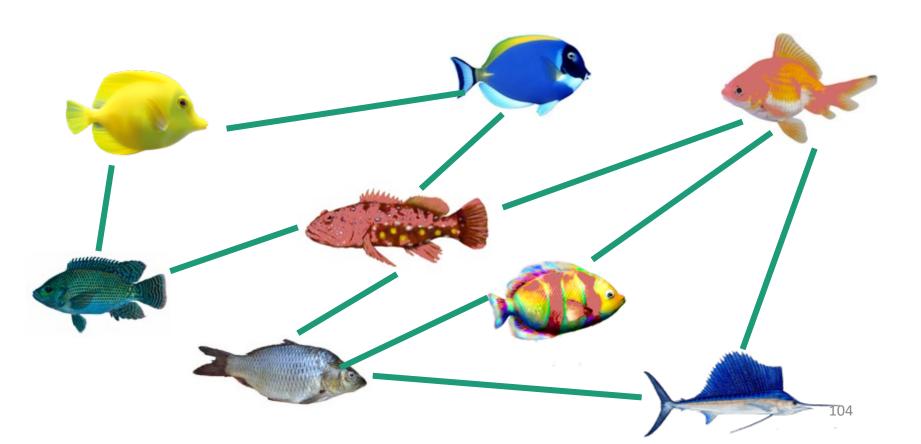

#### Bipartite graphs

A bipartite graph looks like this:

Can color the vertices red and orange so that there are no edges between any same-colored vertices

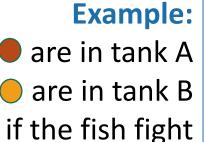

#### **Example:**

are studentsare classesif the student isenrolled in the class

# Is this graph bipartite?

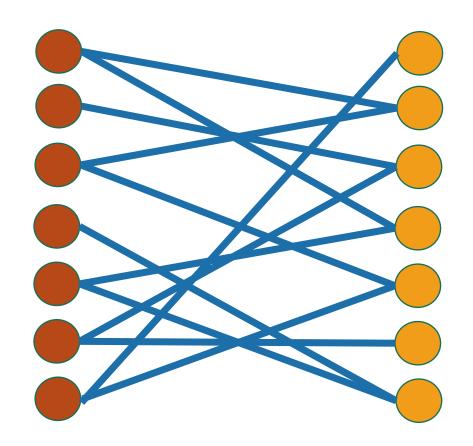

#### How about this one?

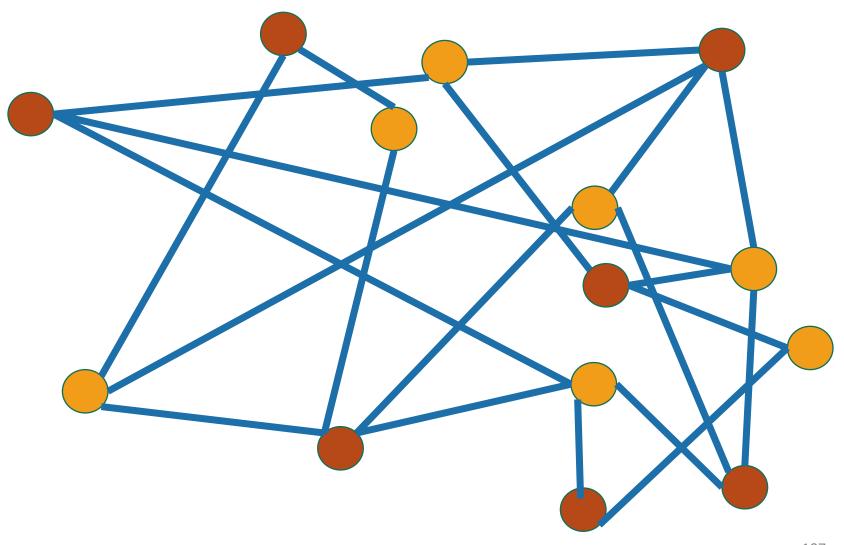

#### How about this one?

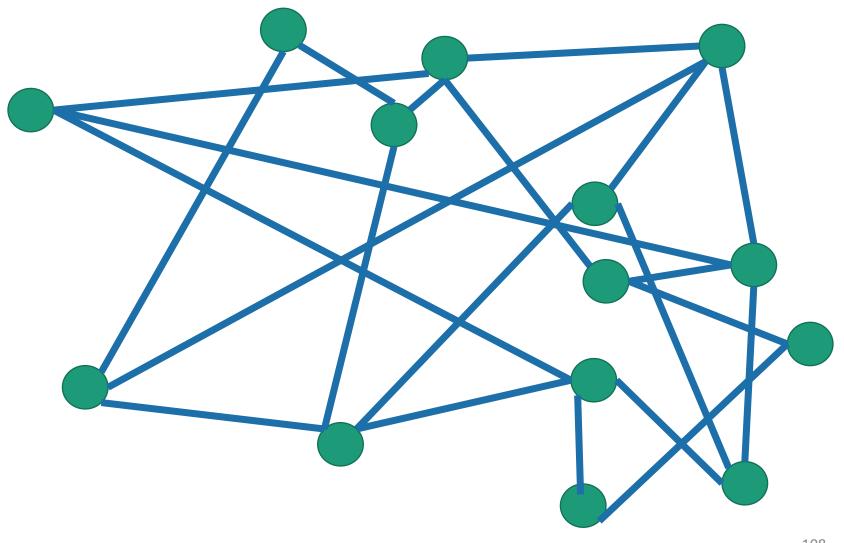

## This one?

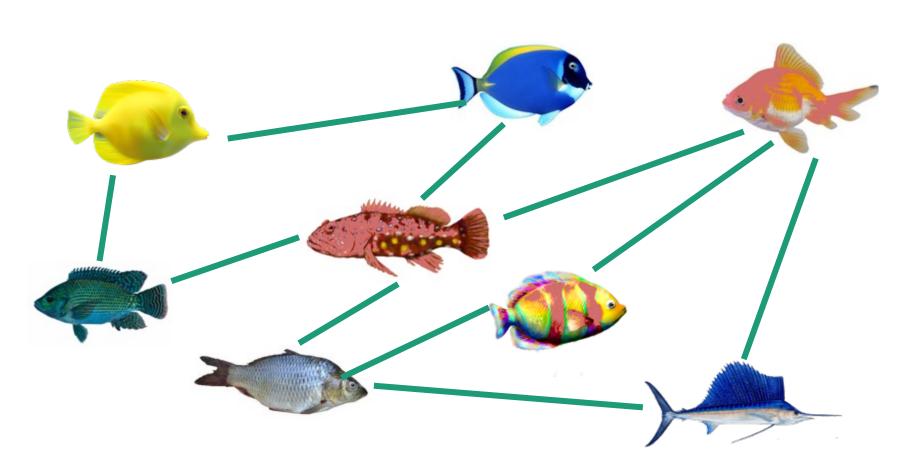

# Application of BFS: Testing Bipartiteness

- Color the levels of the BFS tree in alternating colors.
- If you never color two connected nodes the same color, then it is bipartite.
- Otherwise, it's not.

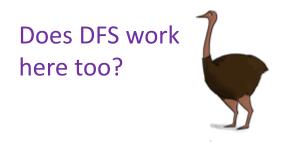

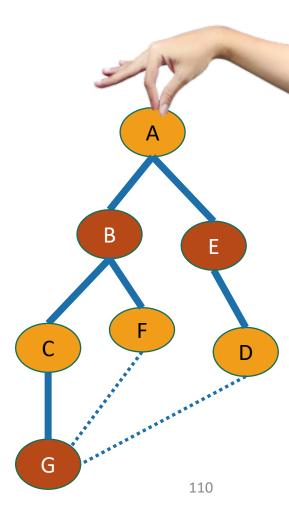

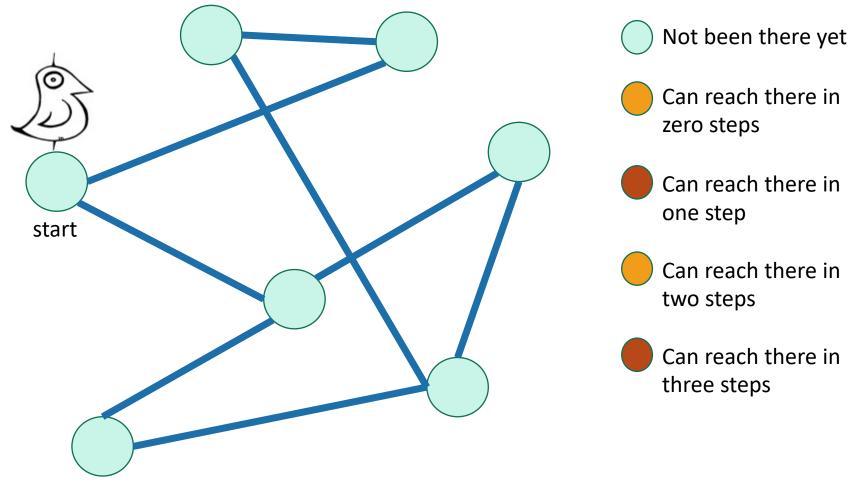

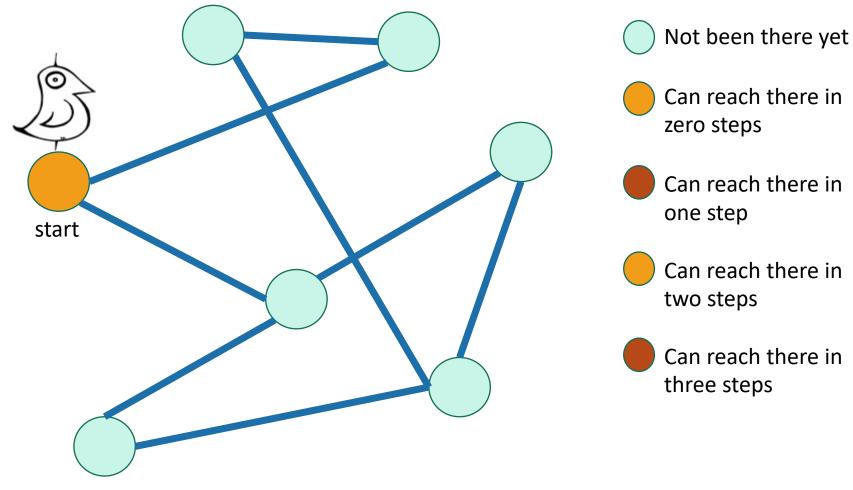

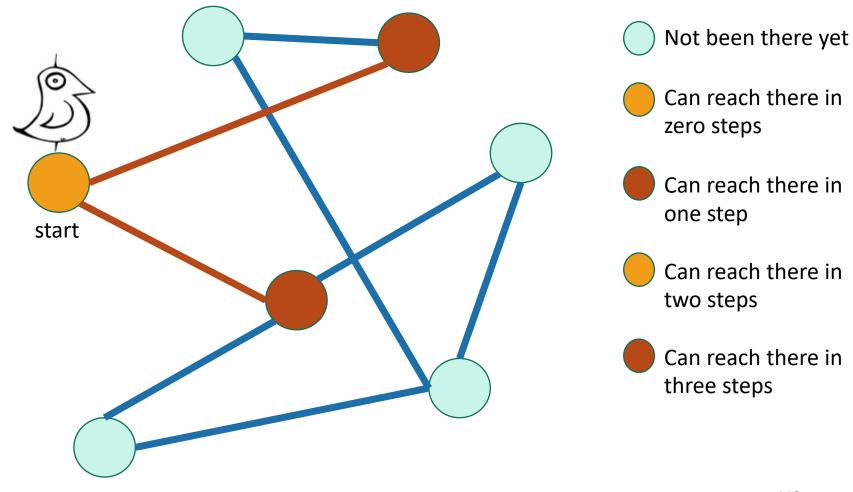

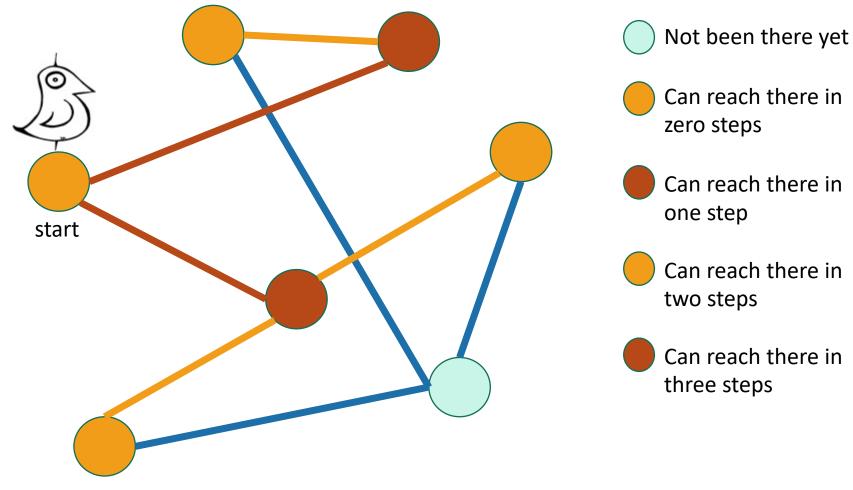

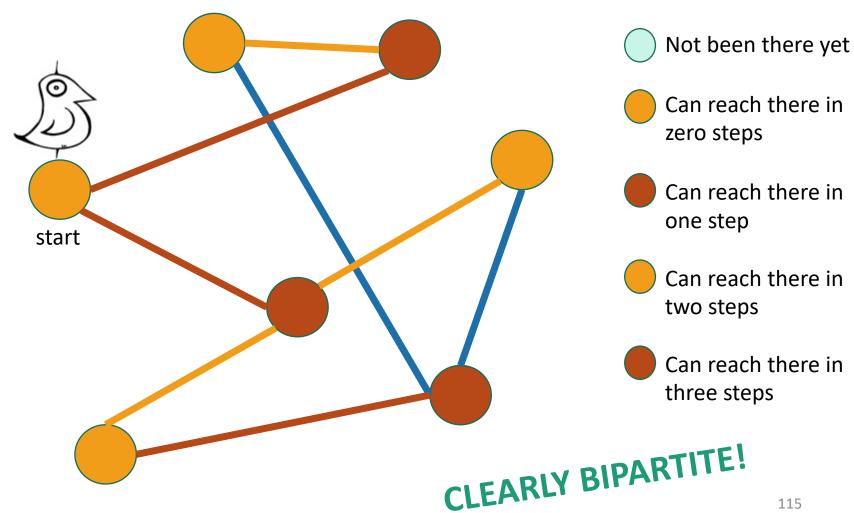

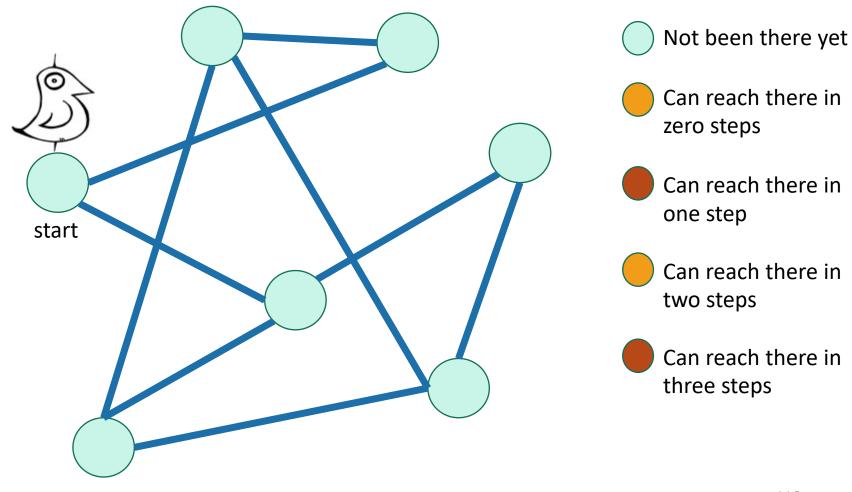

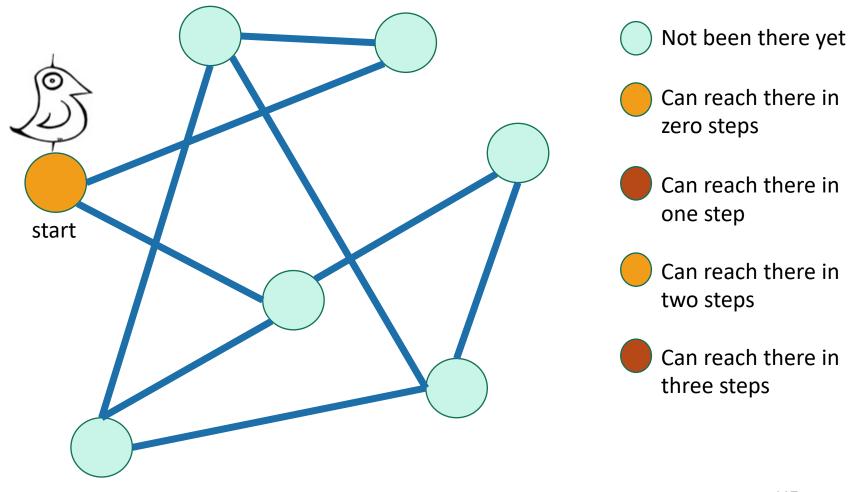

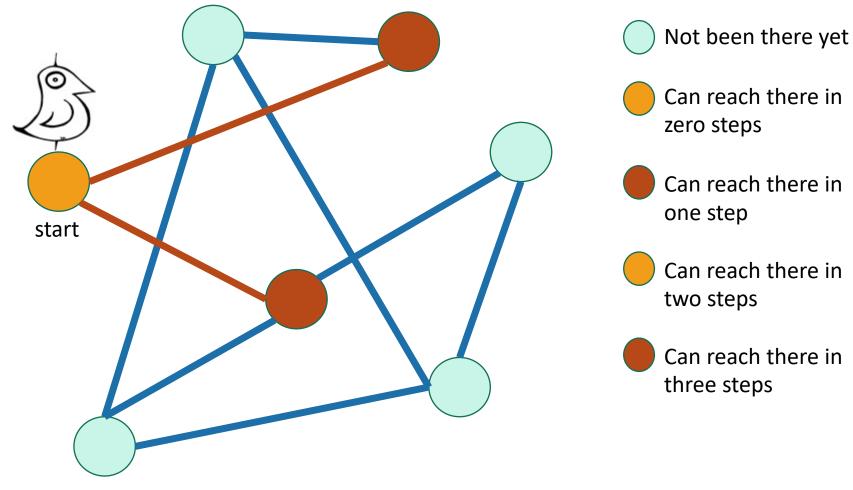

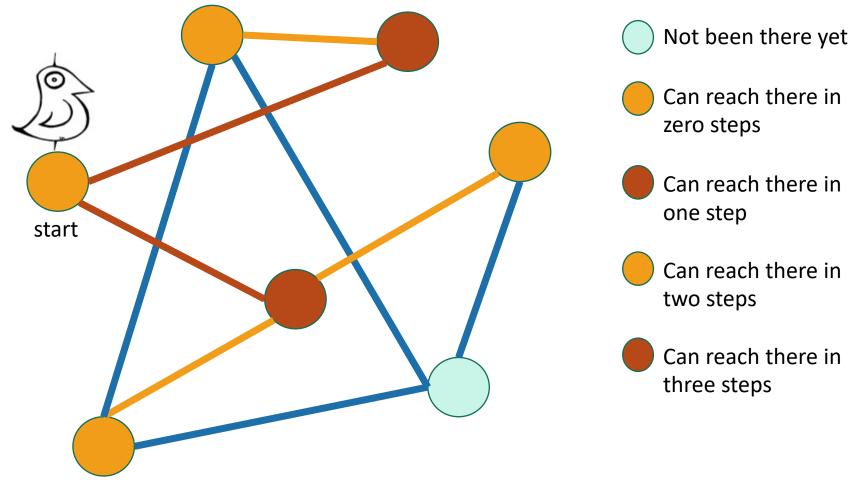

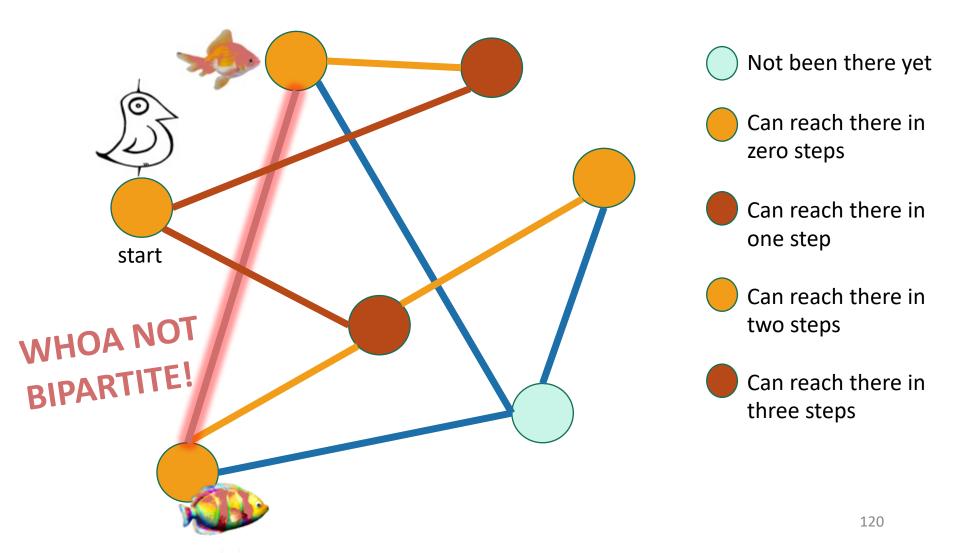

# Hang on now.

 Just because this coloring doesn't work, why does that mean that there is no coloring that works?

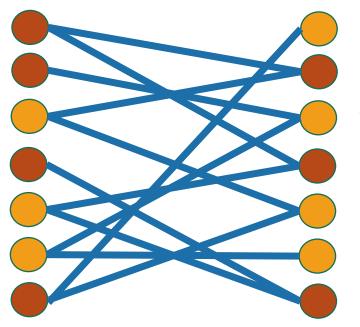

I can come up with plenty of bad colorings on this legitimately bipartite graph...

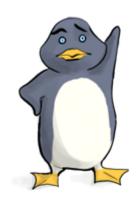

Plucky the pedantic penguin

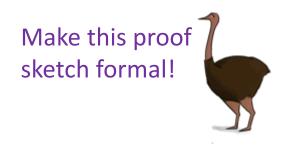

# Some proof required

Ollie the over-achieving ostrich

 If BFS colors two neighbors the same color, then it's found a cycle of odd length in the graph.

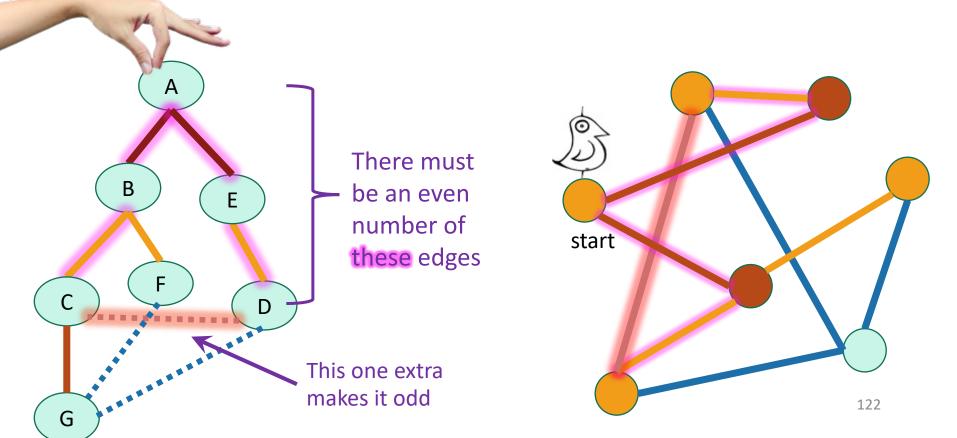

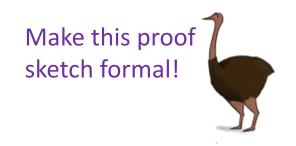

# Some proof required

Ollie the over-achieving ostrich

- If BFS colors two neighbors the same color, then it's found a cycle of odd length in the graph.
- But you can never color an odd cycle with two colors so that no two neighbors have the same color.
  - [Fun exercise!]
- So you can't legitimately color the whole graph either.
- Thus it's not bipartite.

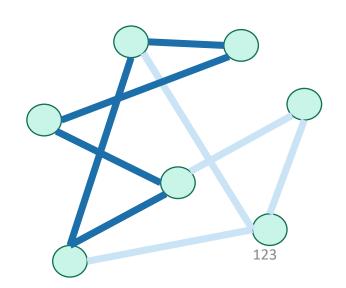

# What have we learned?

BFS can be used to detect bipartite-ness in time O(n + m).

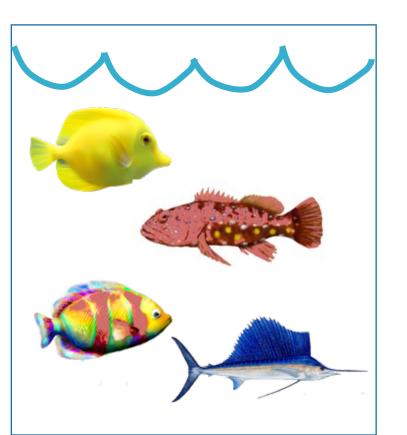

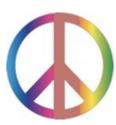

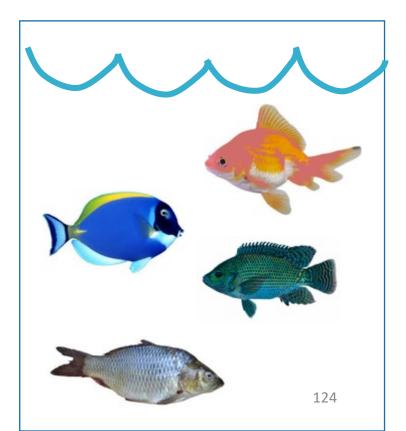

#### Outline

Part 0: Graphs and terminology

- Part 1: Depth-first search
  - Application: topological sorting
  - Application: in-order traversal of BSTs
- Part 2: Breadth-first search
  - Application: shortest paths
  - Application (if time): is a graph bipartite?

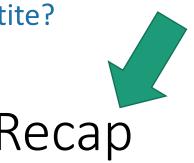

# Recap

- Depth-first search
  - Useful for topological sorting
  - Also in-order traversals of BSTs
- Breadth-first search
  - Useful for finding shortest paths
  - Also for testing bipartiteness
- Both DFS, BFS:
  - Useful for exploring graphs, finding connected components, etc

# Still open (next few lectures)

- We can now find components in undirected graphs...
  - What if we want to find strongly connected components in directed graphs?

How can we find shortest paths in weighted graphs?

- What is Samuel L. Jackson's Erdos number?
  - (Or, what if I want everyone's everyone-else number?)

#### Next Time

Strongly Connected Components

## **Before** Next Time

Pre-lecture exercise: Strongly Connected What-Now?